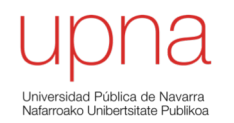

# Tecnologías Wi-Fi

Area de Ingeniería Telemática http://www.tlm.unavarra.es

Grado en Ingeniería en Tecnologías de Telecomunicación, 3º

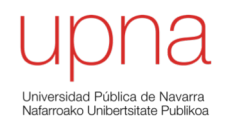

# 802.11: Nivel físico Wi-Fi 1, 2 y 3

# Estándar Wireless LANs

- IEEE 802.11 (1999)
- LAN basada en medio inalámbrico
- Certificación de la Wi-Fi Alliance
	- http://www.wi-fi.org/

995 **Advancing Technology** for Humanity

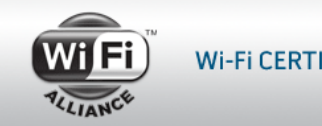

Wi-Fi CERTIFIED" makes it Wi-Fi.

ARSS

- Fundada en 1999 por 3com, Intersil, Lucent Tech, Nokia y Symbol Tech
- Hoy más de 350 compañías miembro
- Hay diferentes niveles físicos posibles
- MAC 802.11 es común a todos ellos
- MAC intenta ofrecer un acceso justo al medio
- El nivel físico está dividido en dos subniveles:
	- PLCP: Physical Layer Convergence Procedure
	- PMD: Physical Medium Dependent

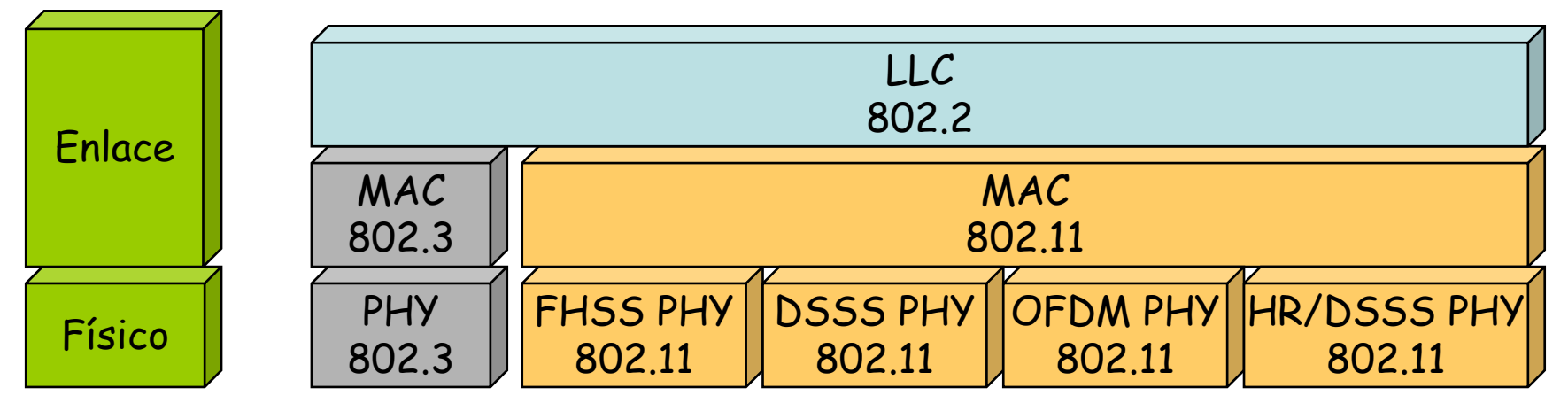

# 802.11b

- Banda de 24GHz
- HR/DSSS = *High Rate Direct-Sequence Spread Spectrum* (hasta 11Mbps)
- En EEUU 11 canales (14 en Japón, 13 en Europa-ETSI)
- BW aprox. de un canal menor de 25MHz (atenuación mayor de 30dB)
- Separación entre canales de 5MHz
- Canales 1-6-11 tienen ya escasa interferencia

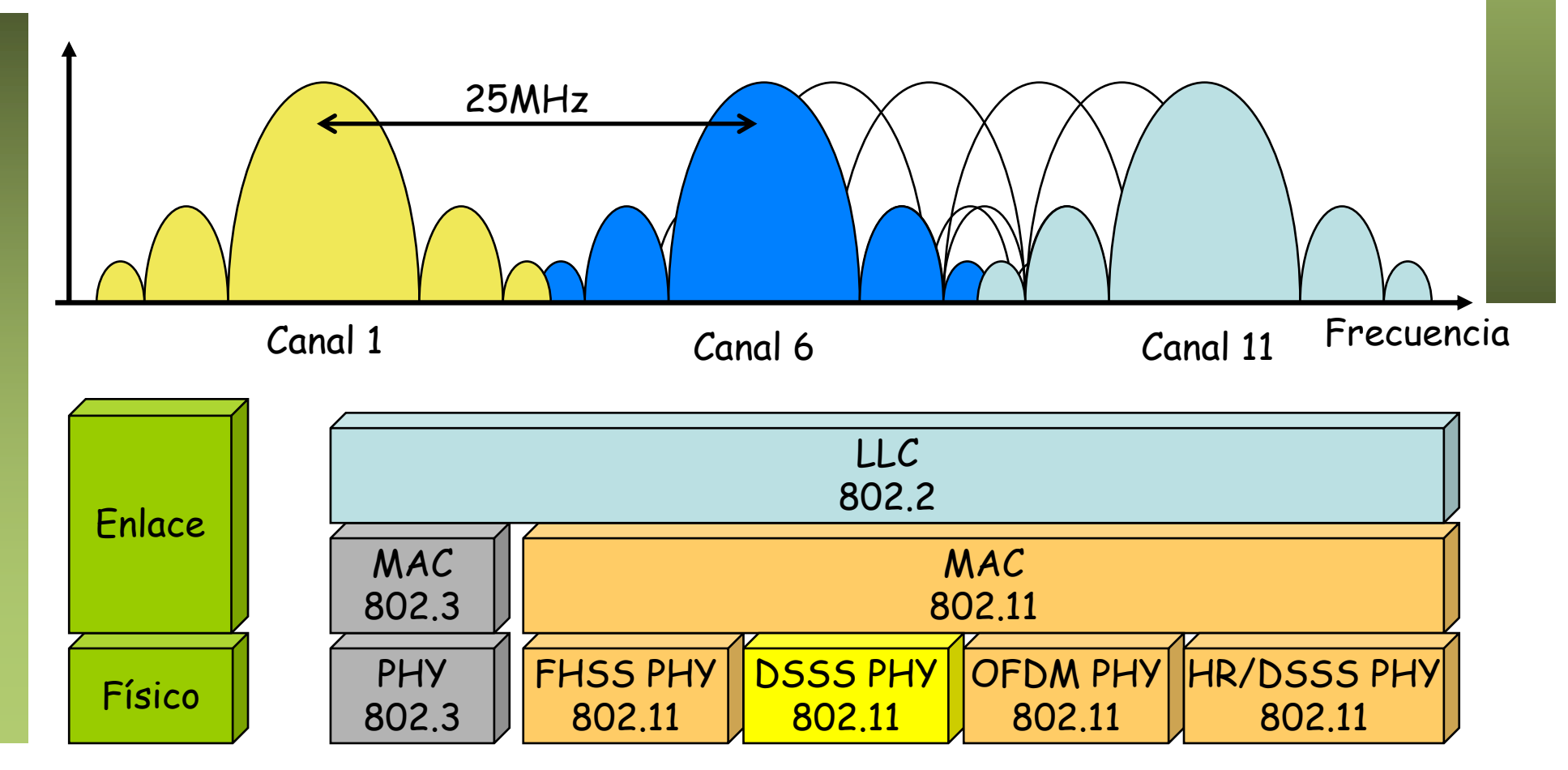

### 802.11a

- Banda de 5GHz
- OFDM = *Orthogonal Frequency Division Multiplexing*
- En torno a 23 canales (unos 12 que no se solapan)
- Añade a las velocidades de 802.11b: 6, 9, 12, 18, 24, 36, 48 y 54 Mbps

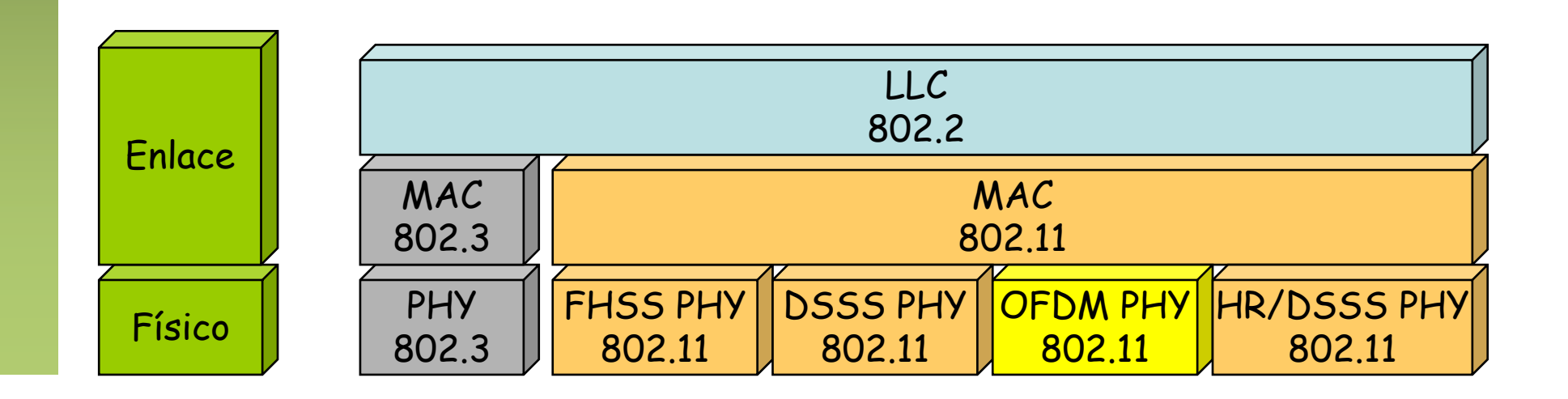

# 802.11g

- 2.4GHz compatible con 802.11b
- Añade OFDM con velocidades como 802.11a (hasta 54Mbps)
- Mismos canales que 802.11b
- Lo mejor es seleccionar uno de entre 1-6-11 que comparta con menor número de otras WLANs

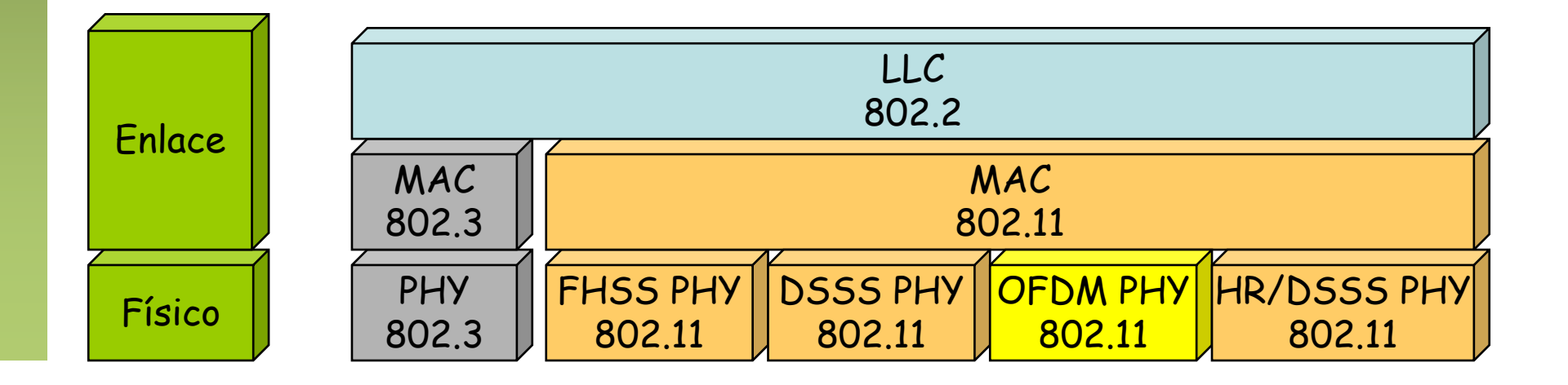

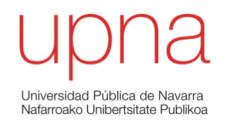

# 802.11: Nivel físico Wi-Fi 4

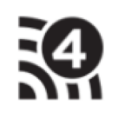

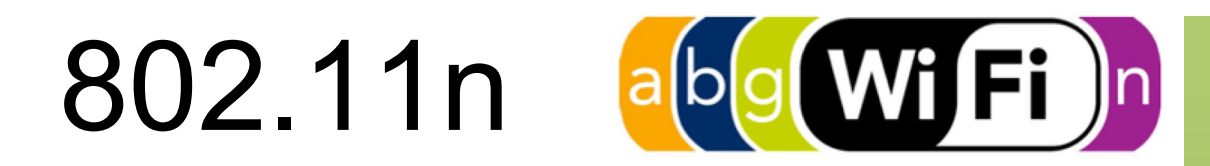

**MIEEE** 

- La modificación es grande
- Al incorporarla (en 2009) se duplicó el tamaño del estándar
- 802.11-2007 tenía unas 1200 páginas
- 802, 11-2012 tiene 2793
- Con muchas características opcionales
- Eso quiere decir que seguramente muchos equipos no implementen todas
- Además la electrónica ha tenido que ir añadiéndolas

**IEEE STANDARDS ASSOCIATION** 

IEEE Standard for Information technology-Telecommunications and information exchange between systems Local and metropolitan area networks-**Specific requirements** 

### Part 11: Wireless LAN Medium Access Control (MAC) and Physical Layer (PHY) Specifications

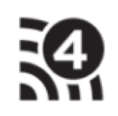

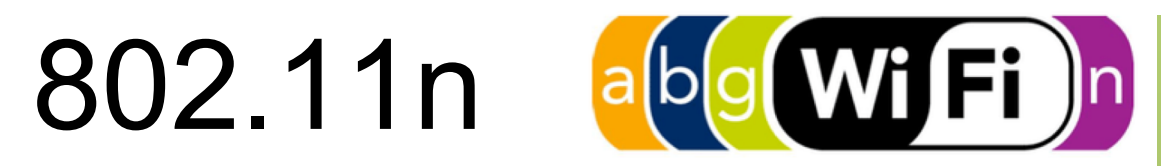

- Tanto en 2.4 GHz como 5 GHz
- Compatible con 802.11a/b/g
- Canales de diferente BW (20MHz, 40 MHz)
- En 2.4GHz hasta 3 canales que no se solapan (solo uno de 40MHz)
- En 5GHz hasta 21 (unos 9 si son de 40MHz)
- MIMO
	- *Multiple Input Multiple Output*
	- Hasta 4 *streams* espaciales
	- No confundir con *antenna diversity*, es decir, tener múltiples antenas y emplear la que reciba mayor potencia (esto ya en equipos 802.11a/b/g)
- Permite *beamforming* (baja compatibilidad entre fabricantes)
- No solo trae mejoras en el nivel físico sino también en MAC

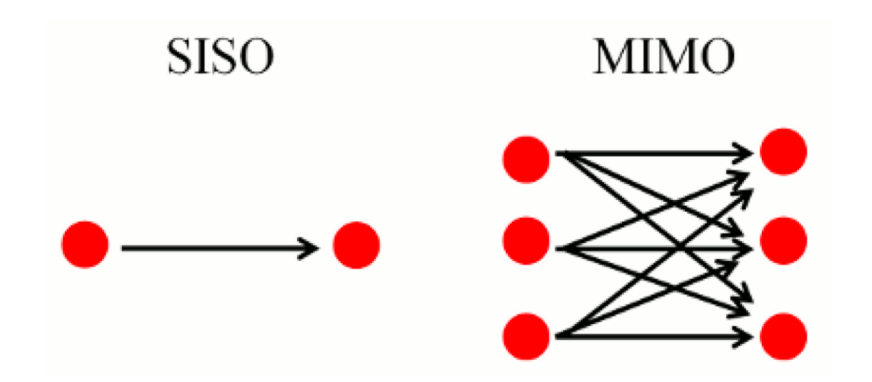

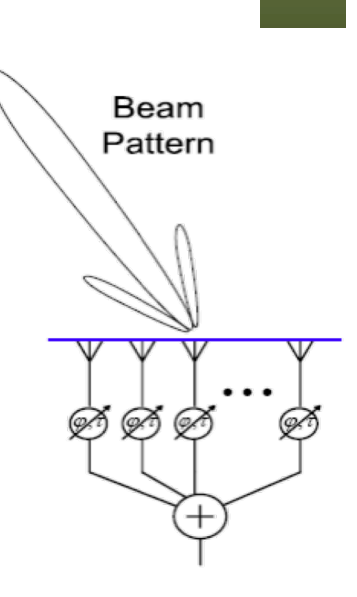

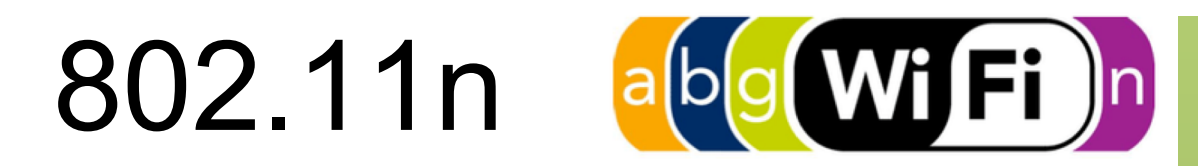

- Hay 10 páginas en 802.11-2012 con tablas sobre las velocidades posibles según el ancho de banda, la codificación, el nivel de corrección de errores...
- En canal de 40 MHz con 4 streams espaciales, 64-QAM y codificación 5/6 podrían alcanzarse los 540 Mbps (esto es lo máximo)
- Hoy en día lo normal es hasta 3 streams con lo que máximos de 450Mbps

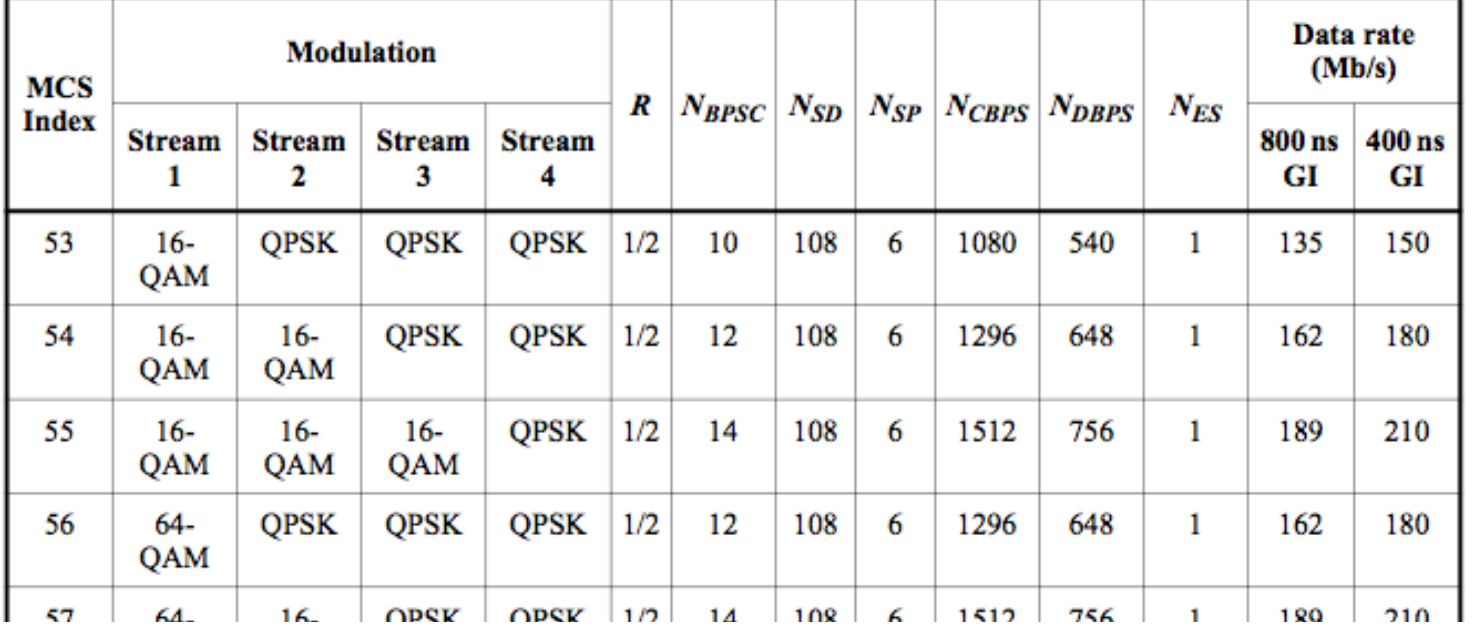

#### Table 20-44—MCS parameters for optional 40 MHz,  $N_{SS}$  = 4, UEQM

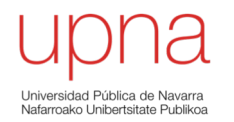

# 802.11: Nivel físico Wi-Fi 5

### 58

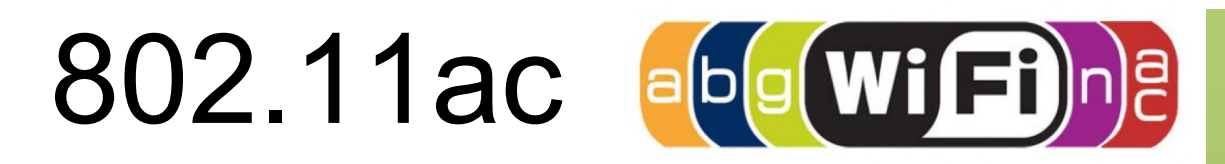

- Estándar IEEE de 2013, solo 802.11ac son 425 páginas
- En 5 GHz, canales de 20, 40, 80 ó 160 MHz
- 2 canales de 80 MHz o 1 canal de 160 MHz (no caben en la banda de 2.4 GHz)
- Se puede enviar hasta a 4 receptores simultaneamente (Multi-User MIMO o MU-MIMO)
- Los dispositivos suelen a la vez soportar 802.11n

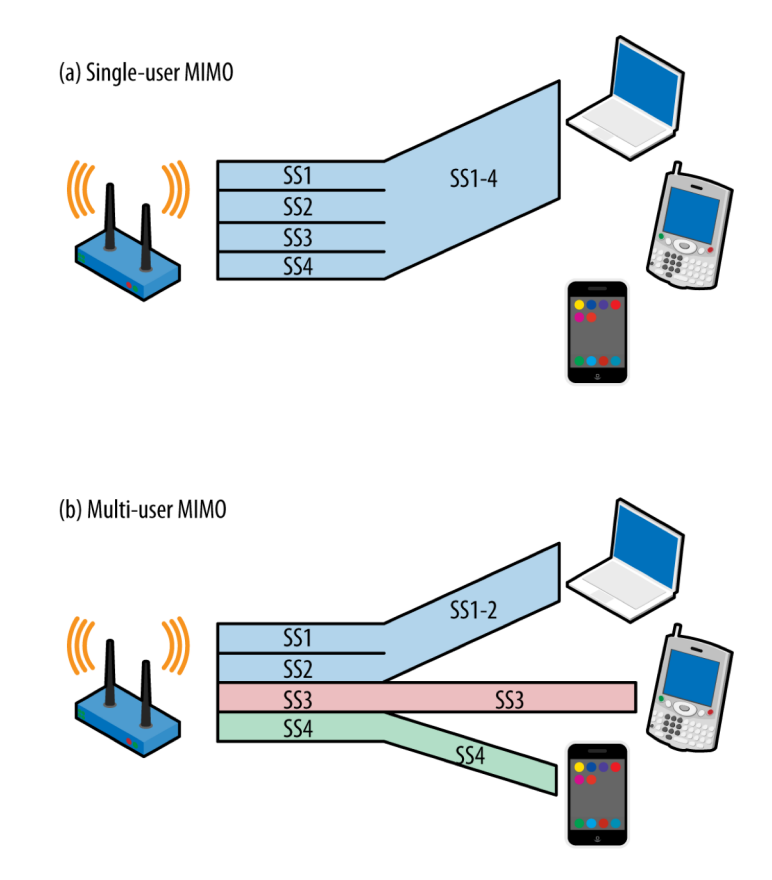

http://chimera.labs.oreilly.com/books/1234000001739/ch01.html#beamforming\_and\_multiuser\_mimo\_mumimo

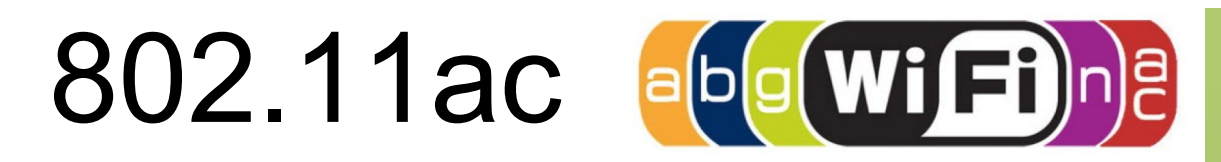

- Hay 16 páginas en 802.11ac con tablas sobre las velocidades posibles
- En canal de 160 MHz con 8 streams espaciales, 256-QAM y codificación 5/6 podrían alcanzarse los 6.9 Gbps (esto es lo máximo)
- Hoy en día lo normal es hasta canal de 80 MHz con 3 streams y eso da hasta 1.3Gbps compartidos
- En canal de 80 MHz se podría esperar hasta 500Mbps a una estación
- En general no hay cambios al nivel MAC
- Equipos por "oleadas" (wave 1 y wave 2)

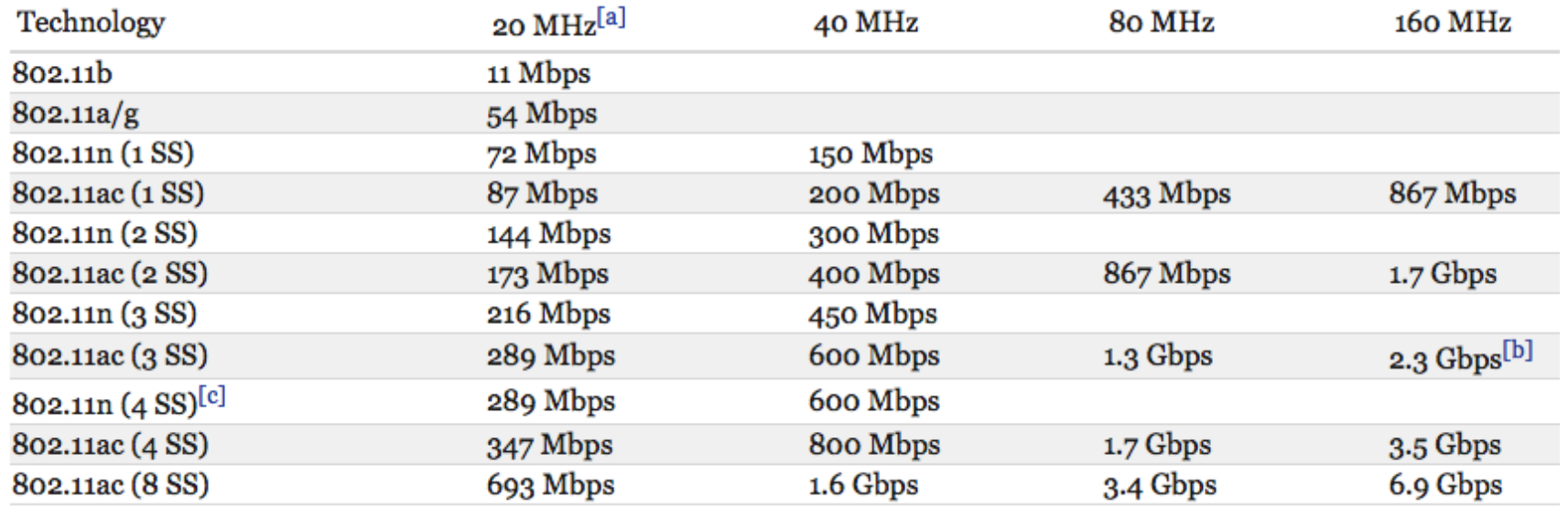

http://chimera.labs.oreilly.com/books/1234000001739/ch02.html#ac\_data\_rate\_matrix

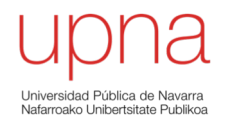

### 802.11: Nivel de enlace

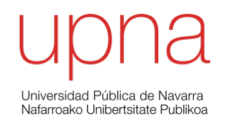

## 802.11: *Service Sets* y movilidad

# Topologías

- Topologías:
	- *Independent Basic Service Sets (IBSSs)* o *Ad Hoc BSS*
	- *Basic Service Sets (BSSs) o Infraestructure BSS*
	- *Extended Service Sets (ESSs)*
- Un *Service Set* es una agrupación lógica de dispositivos

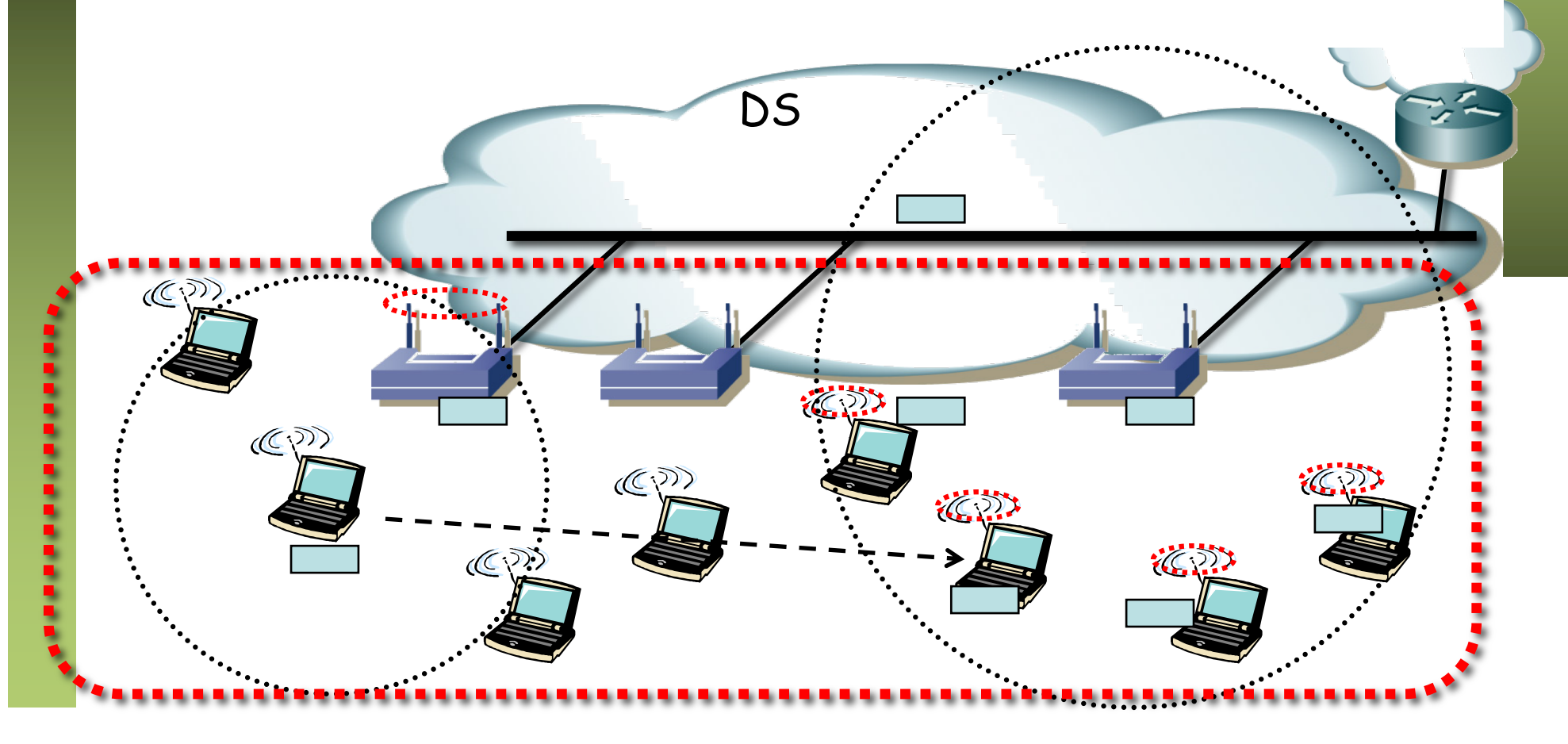

- 802.11 ofrece movilidad en el subnivel MAC
- Transparente para los niveles superiores (para LLC parece una LAN cableada)
- Todo el contenido de un ESS es la misma LAN
- El ESS sabe hacer llegar una trama a donde esté el destino

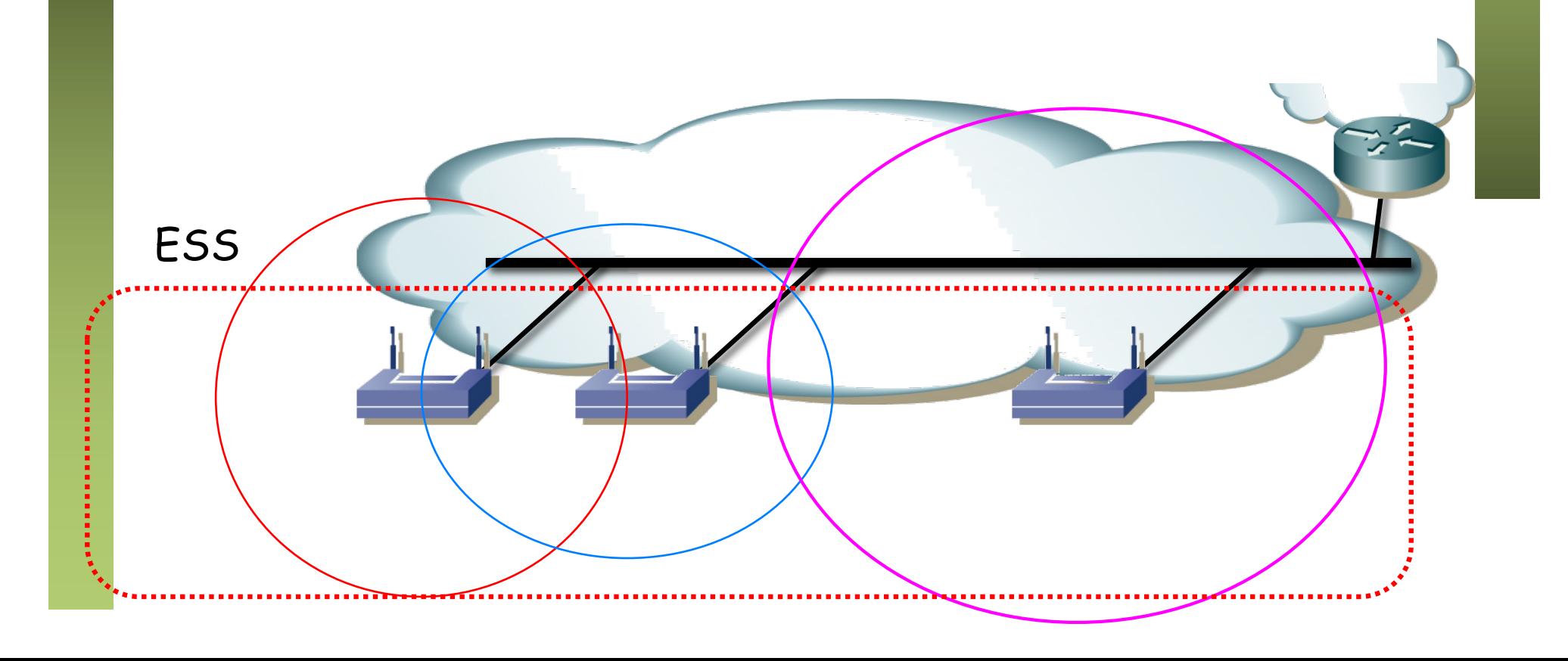

### **Sin transición**

• Estaciones se mueven dentro del área de cobertura de un mismo AP

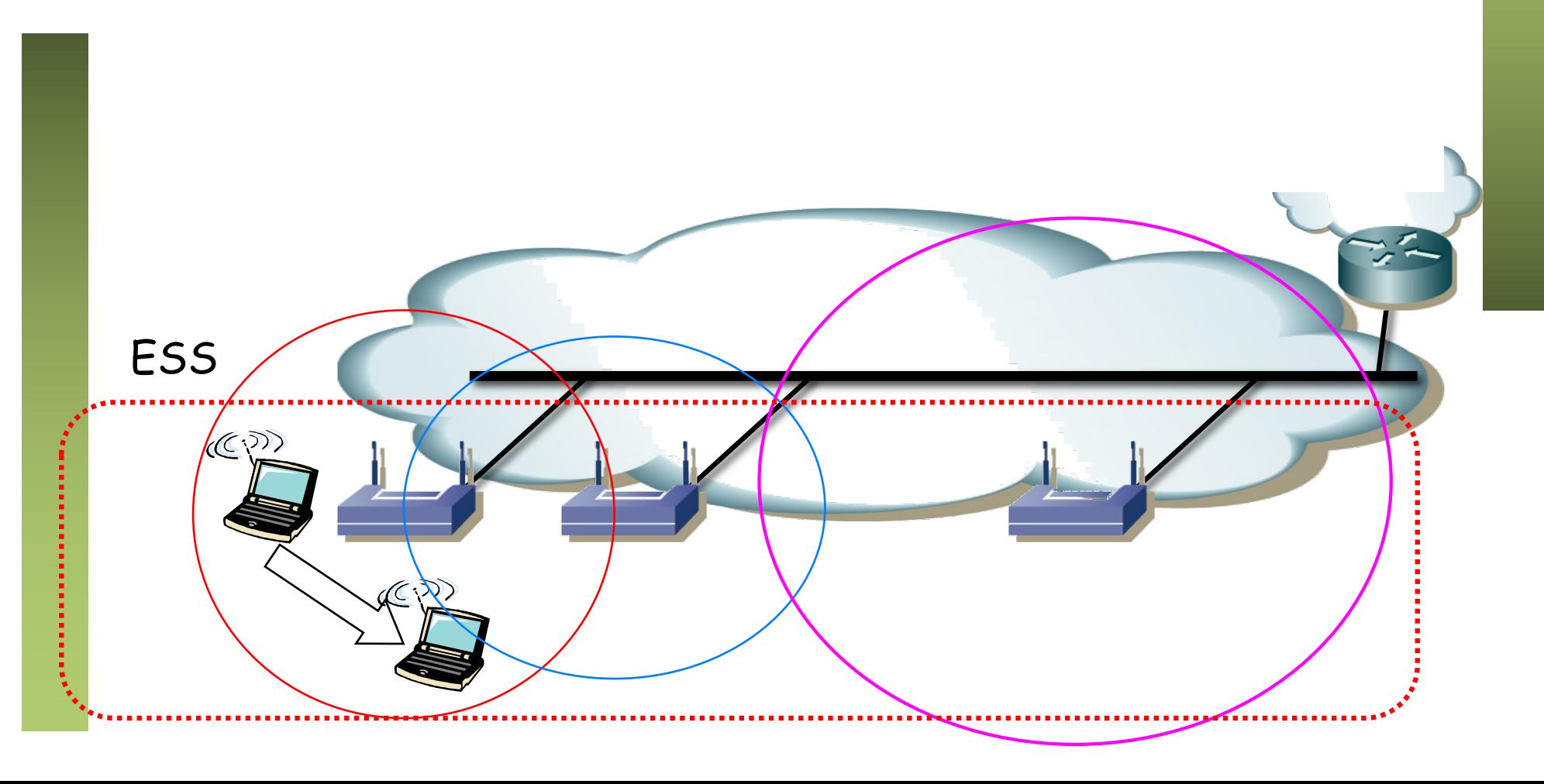

#### **Transición BSS**

- Estaciones se mueven dentro de un mismo ESS cambiando de AP
- Reasociación, normalmente al detectar otro AP con más potencia
- Requiere cooperación entre los APs para conocer a cuál se encuentra asociado el usuario
- Durante bastante tiempo esa cooperación no estuvo estandarizada (802.11F pero retirado en 2006)
- Hoy se extiende el uso de *Wireless Controllers*

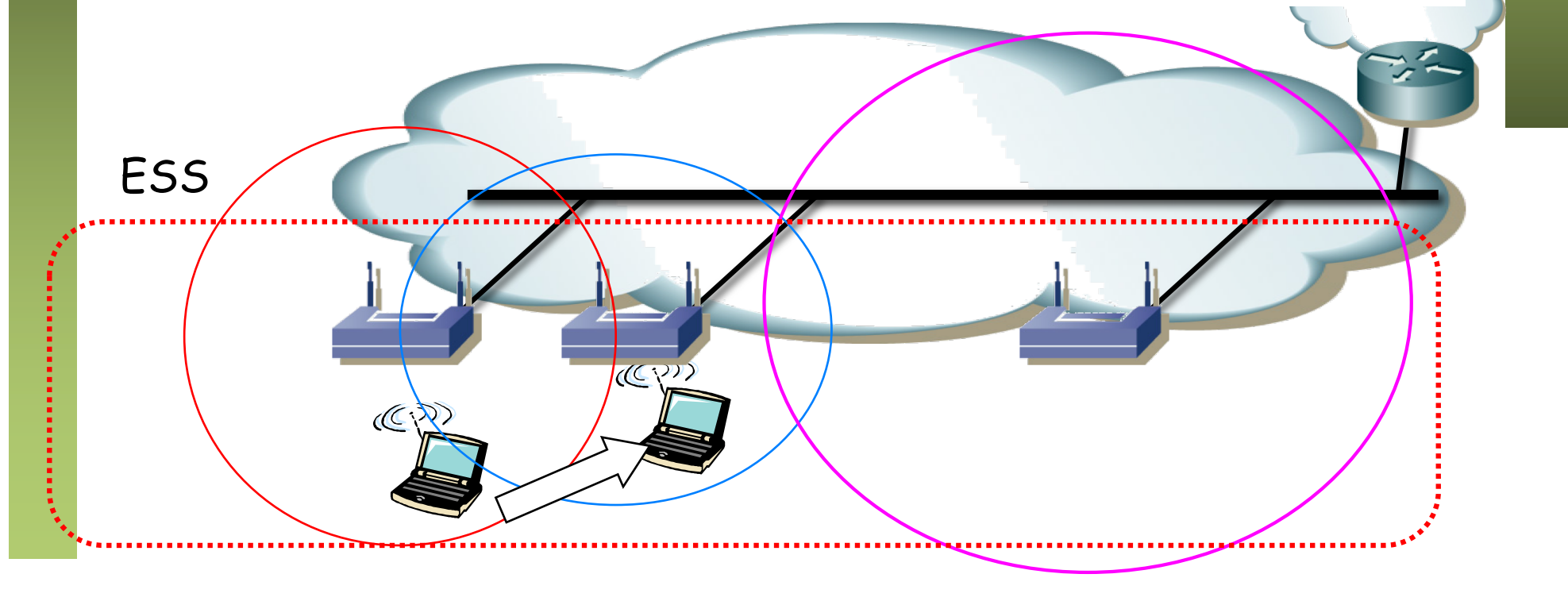

### **Transición ESS**

- De un ESS a otro distinto
- No soportado por 802.11
- Comunicación de capas superiores se ve interrumpida
- Se creará una nueva asociación y nueva configuración de red
- Para TCP/IP existe la posibilidad de *Mobile IP*

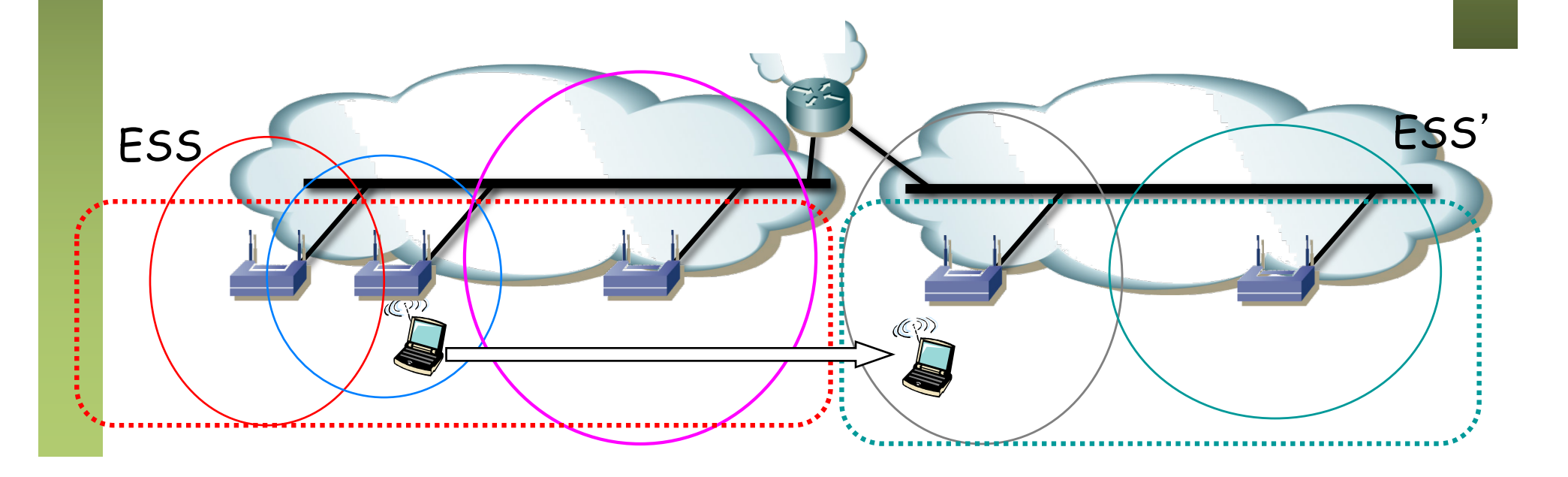

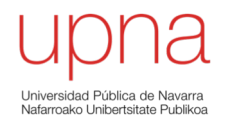

### 802.11: MAC tradicional

### Subnivel MAC

### **Conveniente un cierto conocimiento en detalle:**

- Para comprender las diferentes soluciones para hacer la red segura
- Para solucionar problemas de red (*packet sniffing*)
- Para poder optimizar parámetros de la misma
- Para ajustar parámetros de los drivers
- Para comprender las mejoras que se van ofreciendo en nuevos productos y estándares

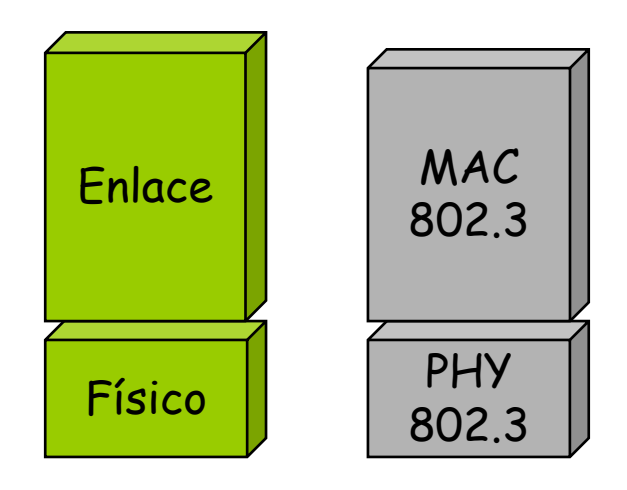

# Subnivel MAC

ARSS

- IEEE 802.3 (Ethernet) usa CSMA/CD
- IEEE 802.11 (Wi-Fi):
	- DCF = *Distributed Coordination Function*
		- CSMA/CA = *Carrier Sense Multiple Access / Collision Avoidance*
		- *Mandatory*
		- Modo infraestructura o *ad-hoc*
		- Emplea confirmaciones positivas (ACKs)

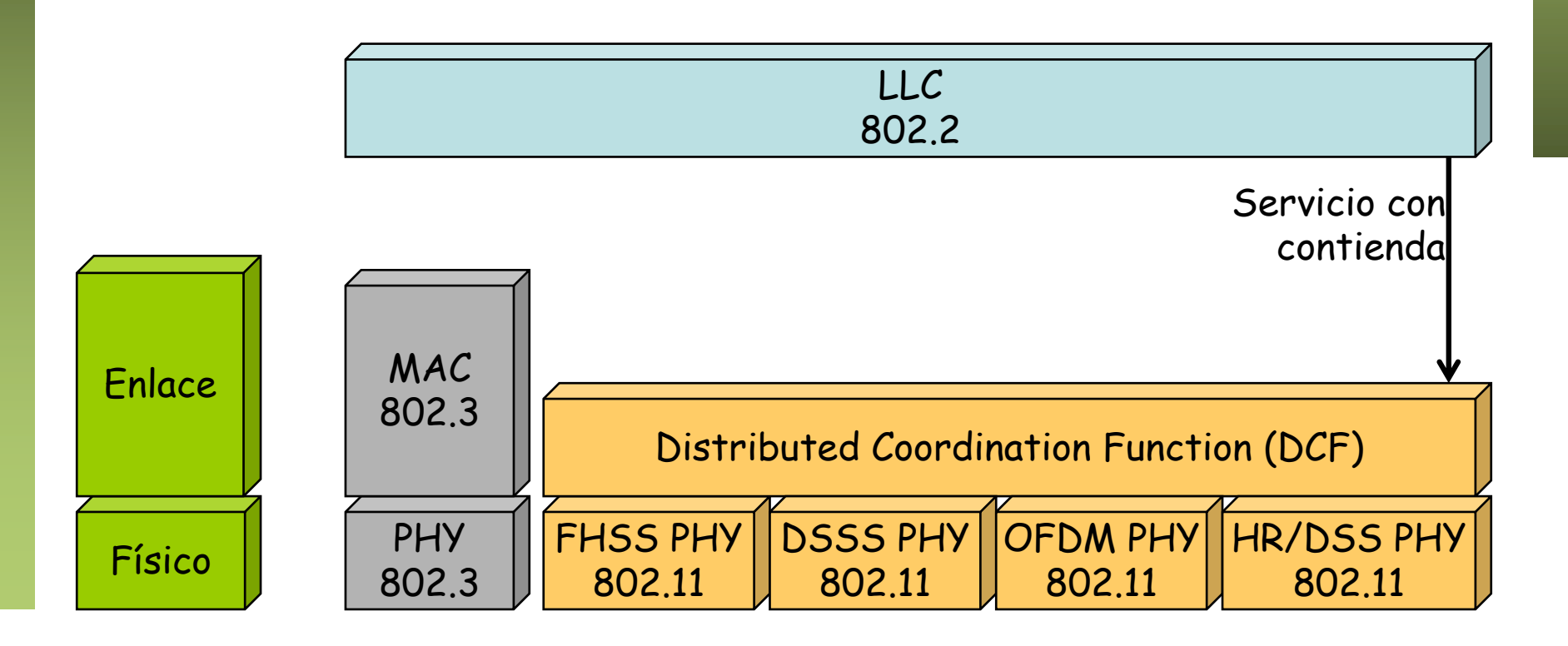

# CSMA/CA

- *Carrier Sense***:** Si se detecta el medio inactivo durante el tiempo suficiente (DIFS) la estación puede enviar una trama
- *Random Backoff*: Si durante el DIFS el medio está activo, espera a que esté libre, espera un DIFS y genera un valor al alzar de tiempo que espera (entre CWmin y CW) (*collision avoidance*)
- Si el medio sigue libre envía la trama
- Destinatario espera un tiempo (SIFS, con SIFS<DIFS) y envía una confirmación
- Si no recibe ACK duplica CW, genera un nuevo backoff aleatorio, espera y retransmite

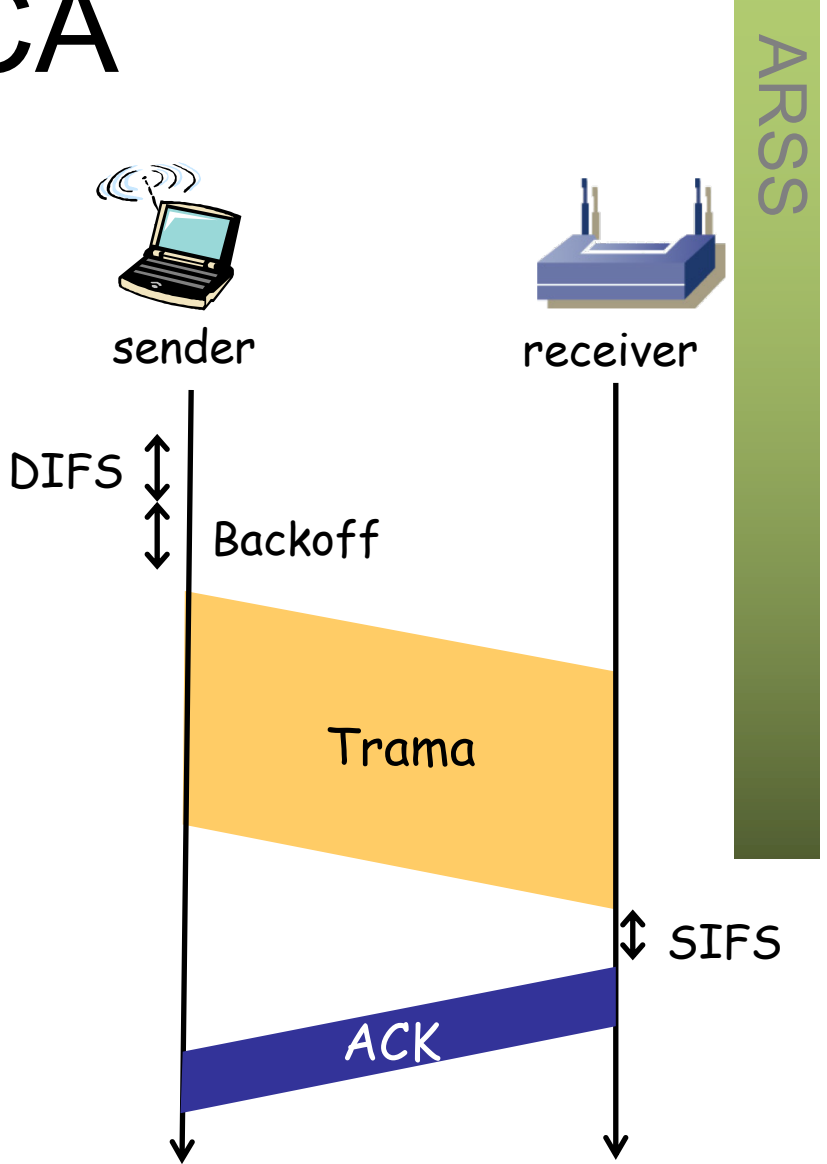

DIFS = DCF Interframe Space SIFS = Short Interframe Space

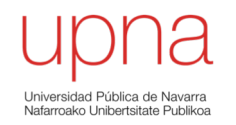

# Wi-Fi: Tráfico en un *ping* entre dos terminales inalámbricos

### Ping entre dos terminales WiFi

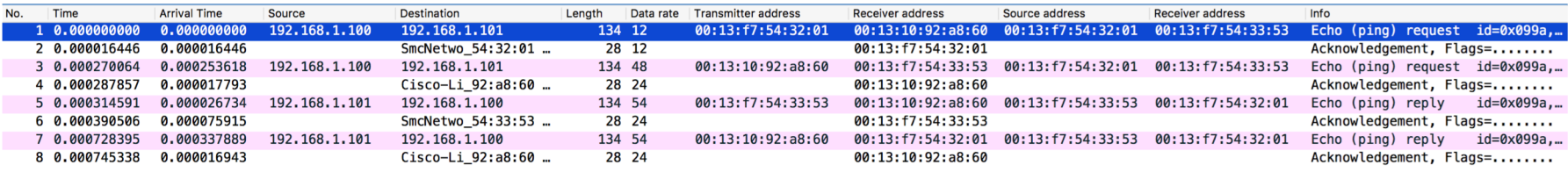

#### Si miramos solo las tramas de datos tenemos esto:

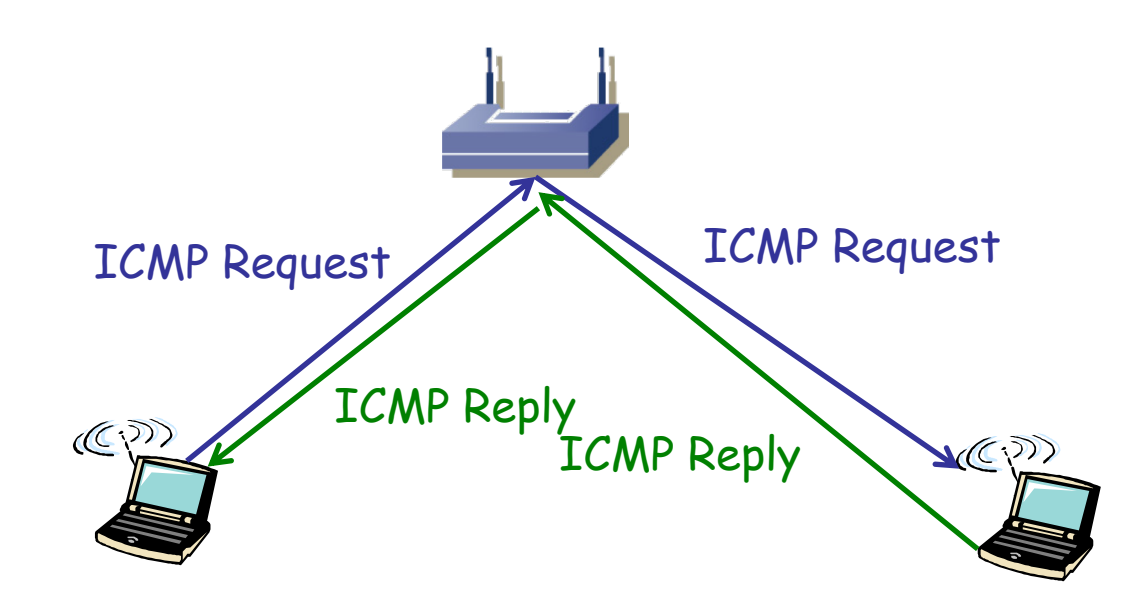

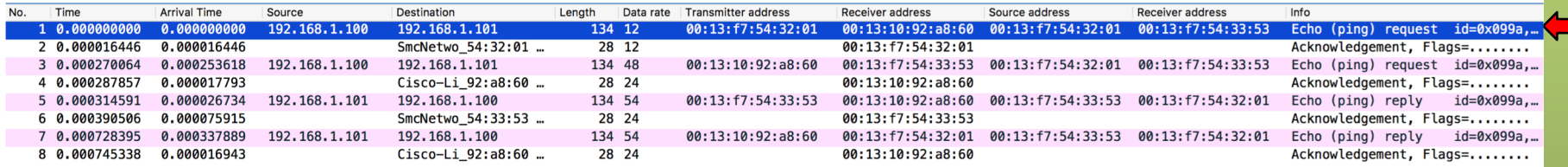

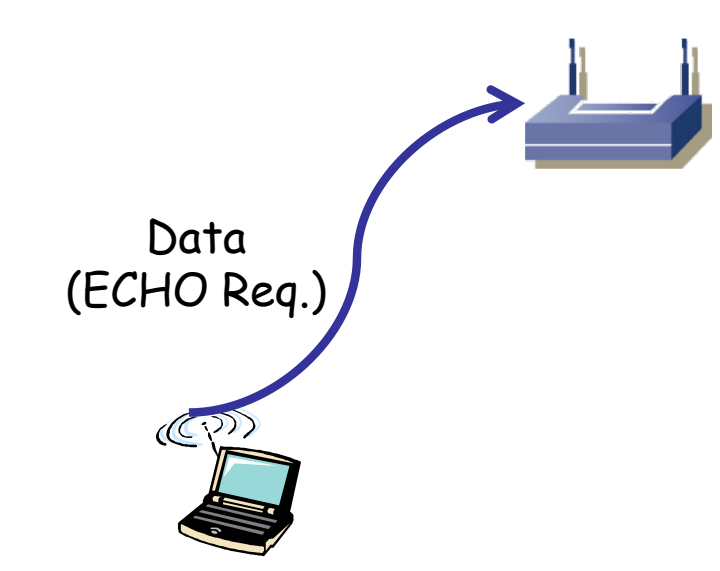

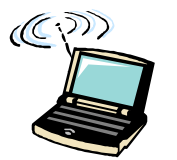

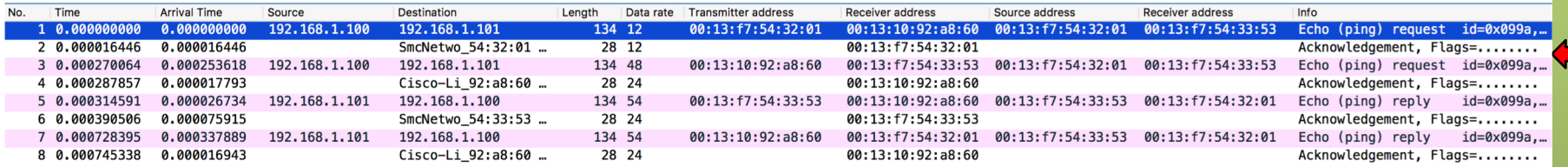

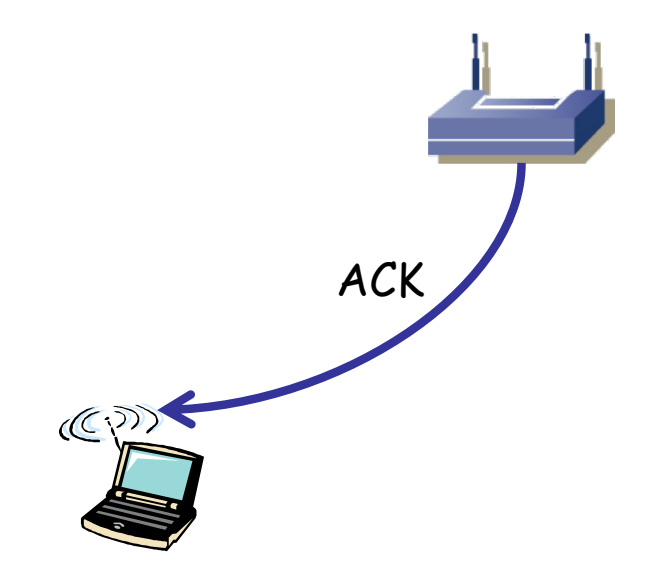

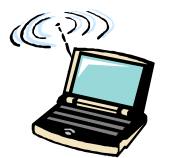

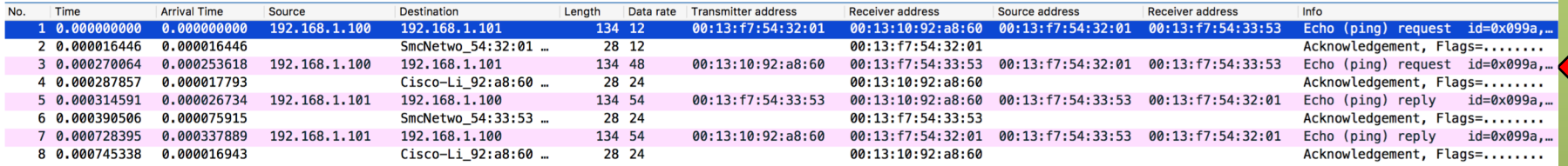

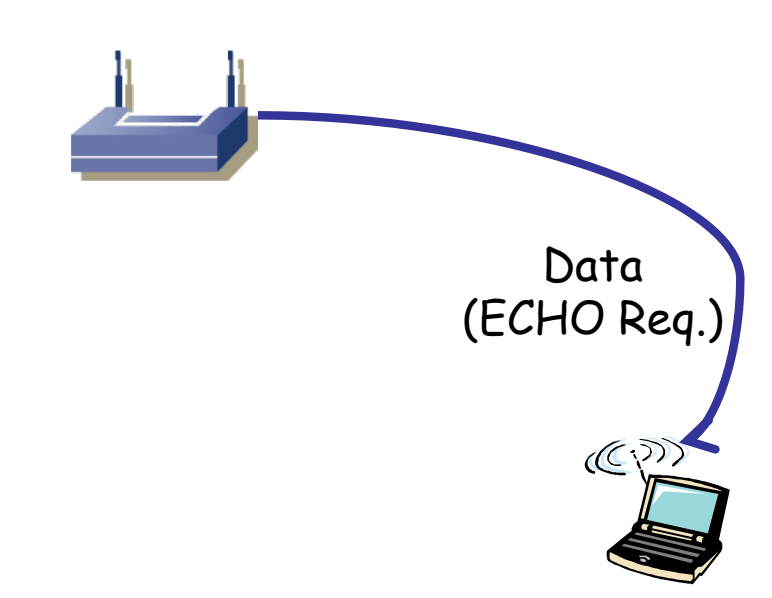

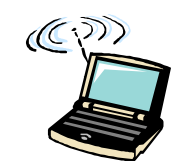

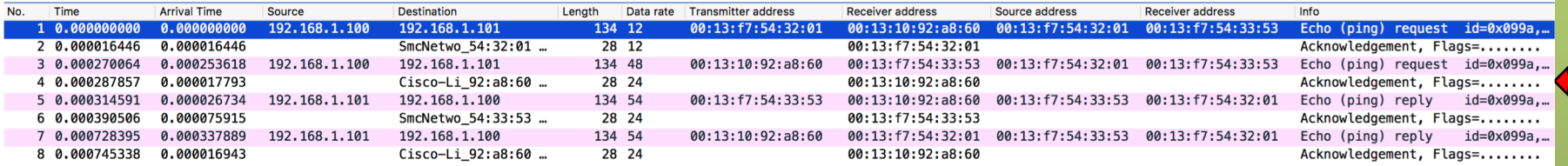

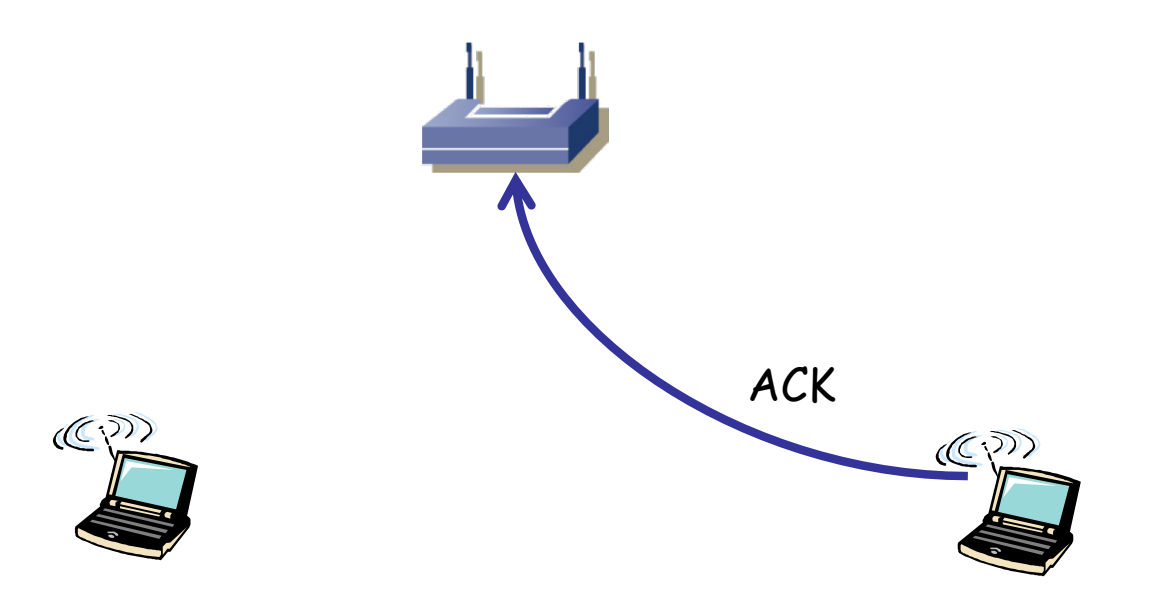

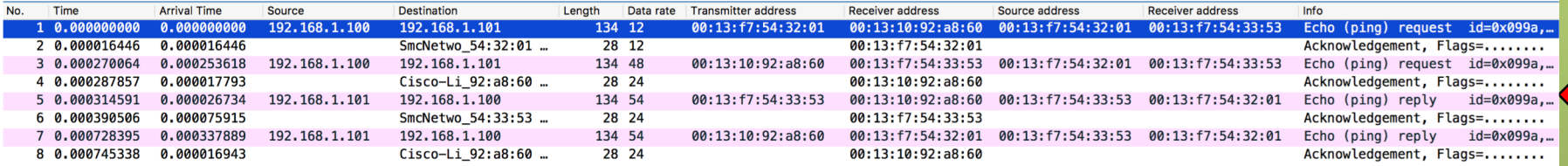

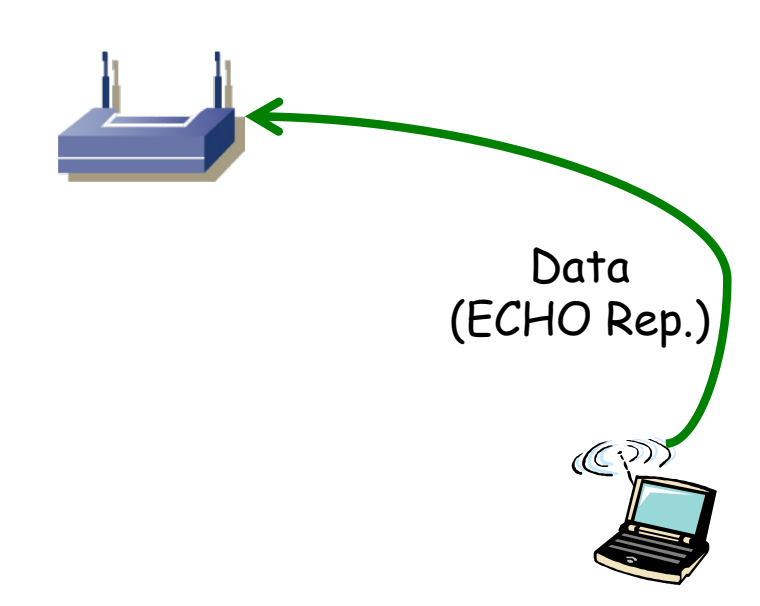

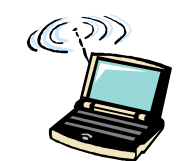

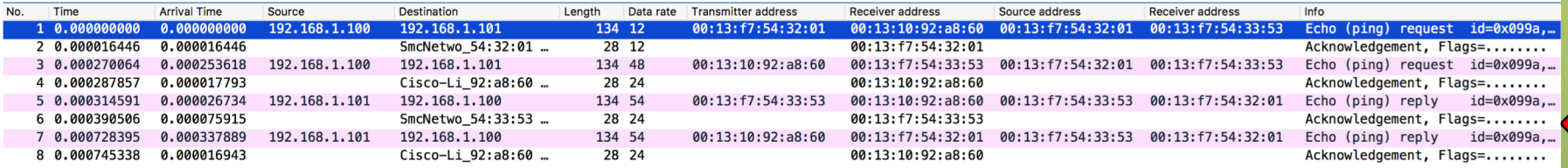

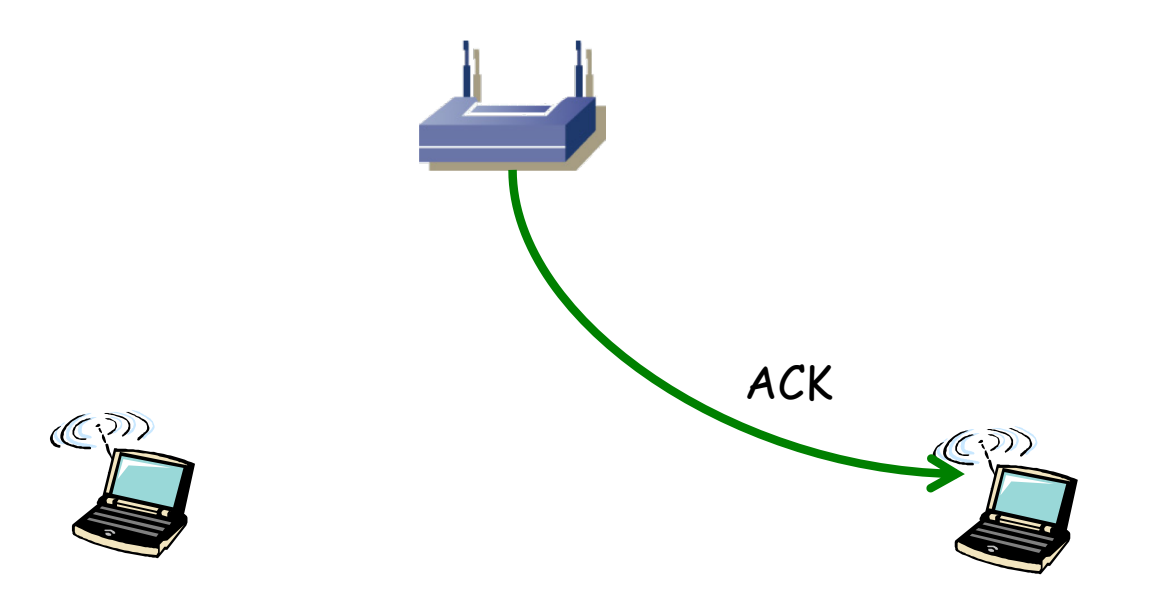

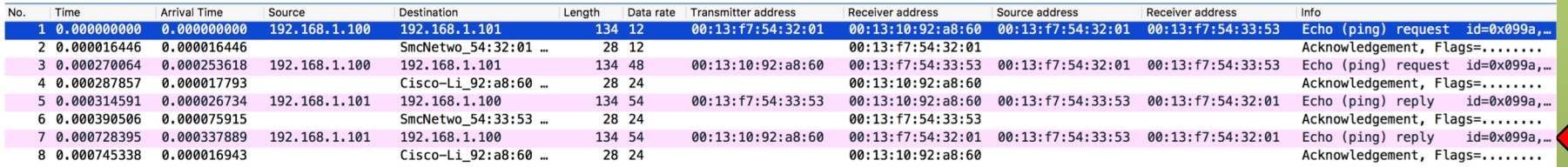

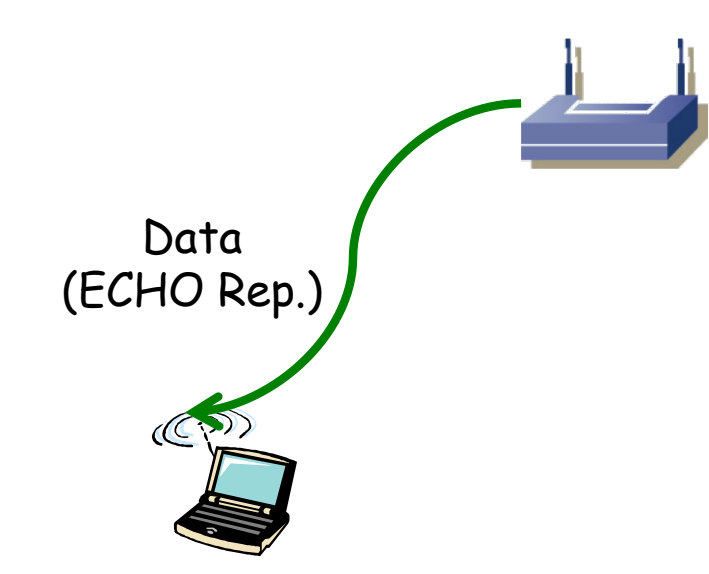

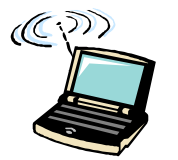

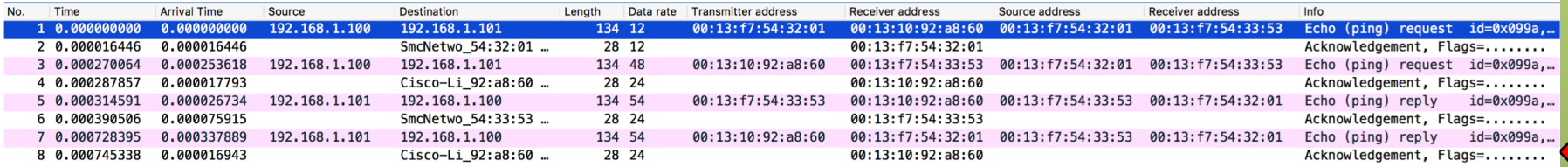

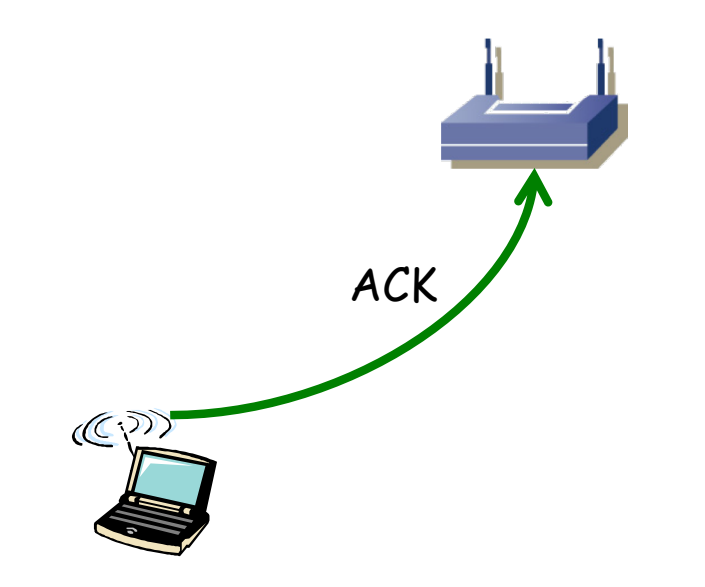

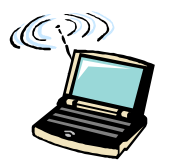

### Contenido de las tramas

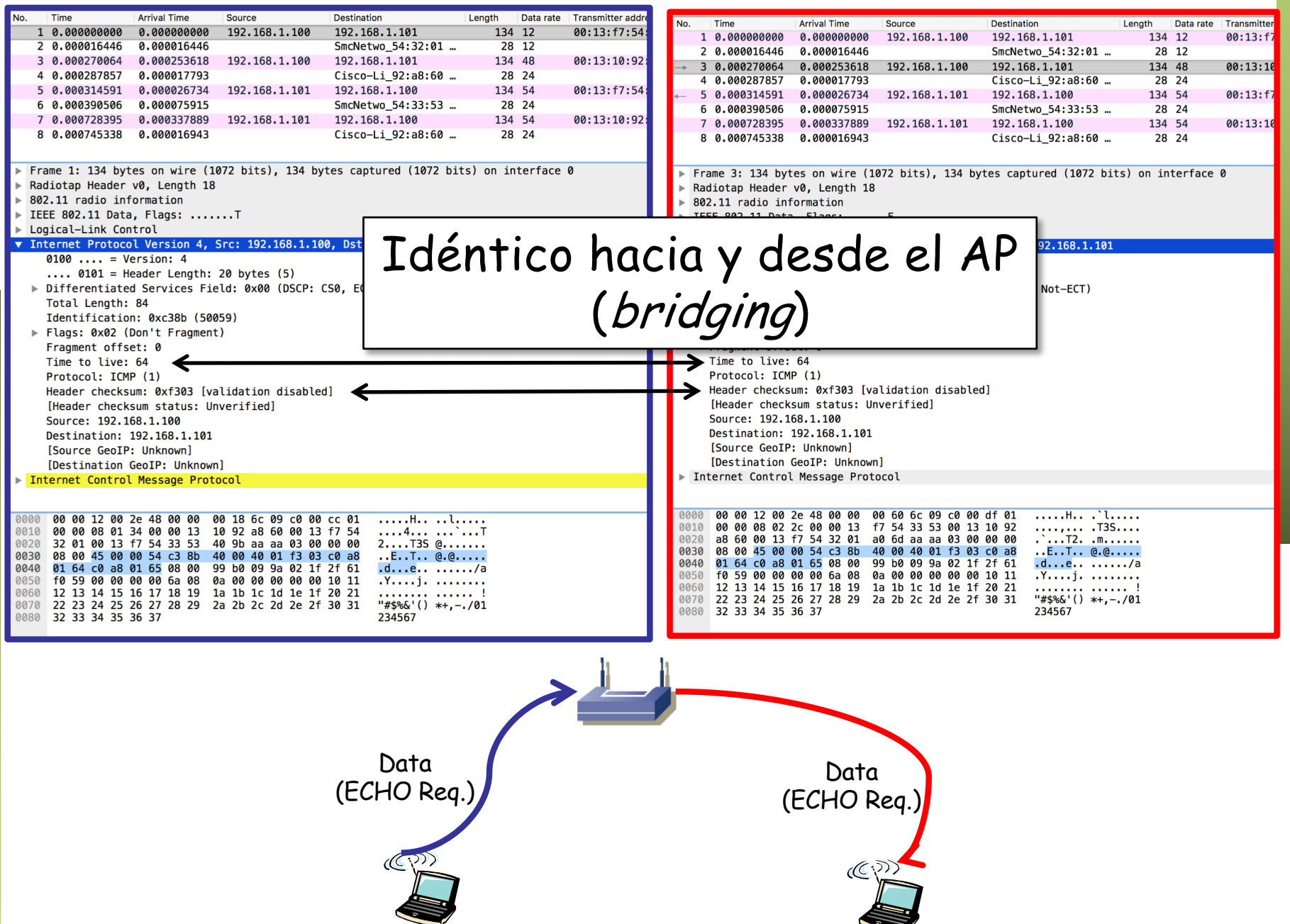

### Contenido

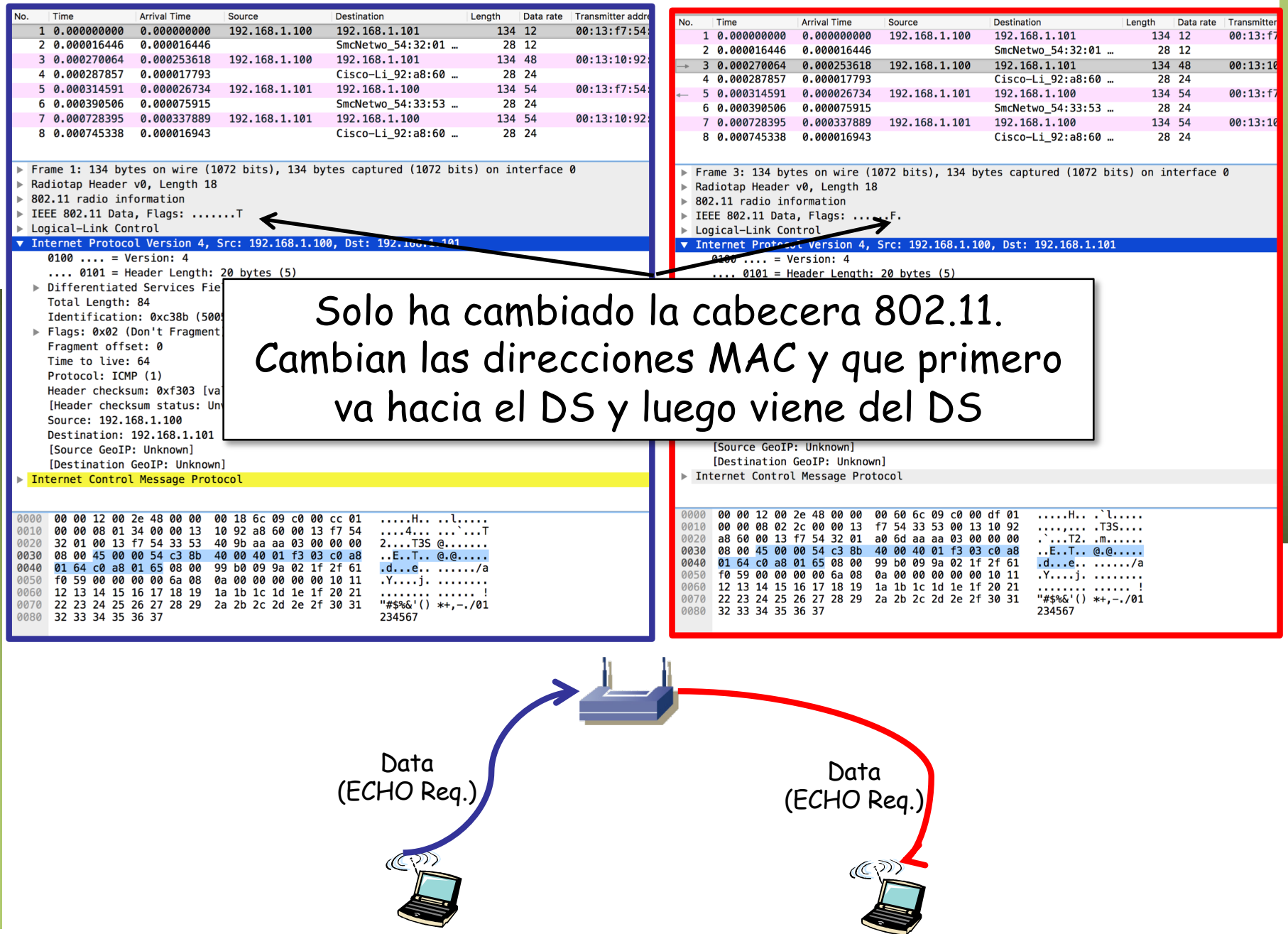
### Direcciones MAC

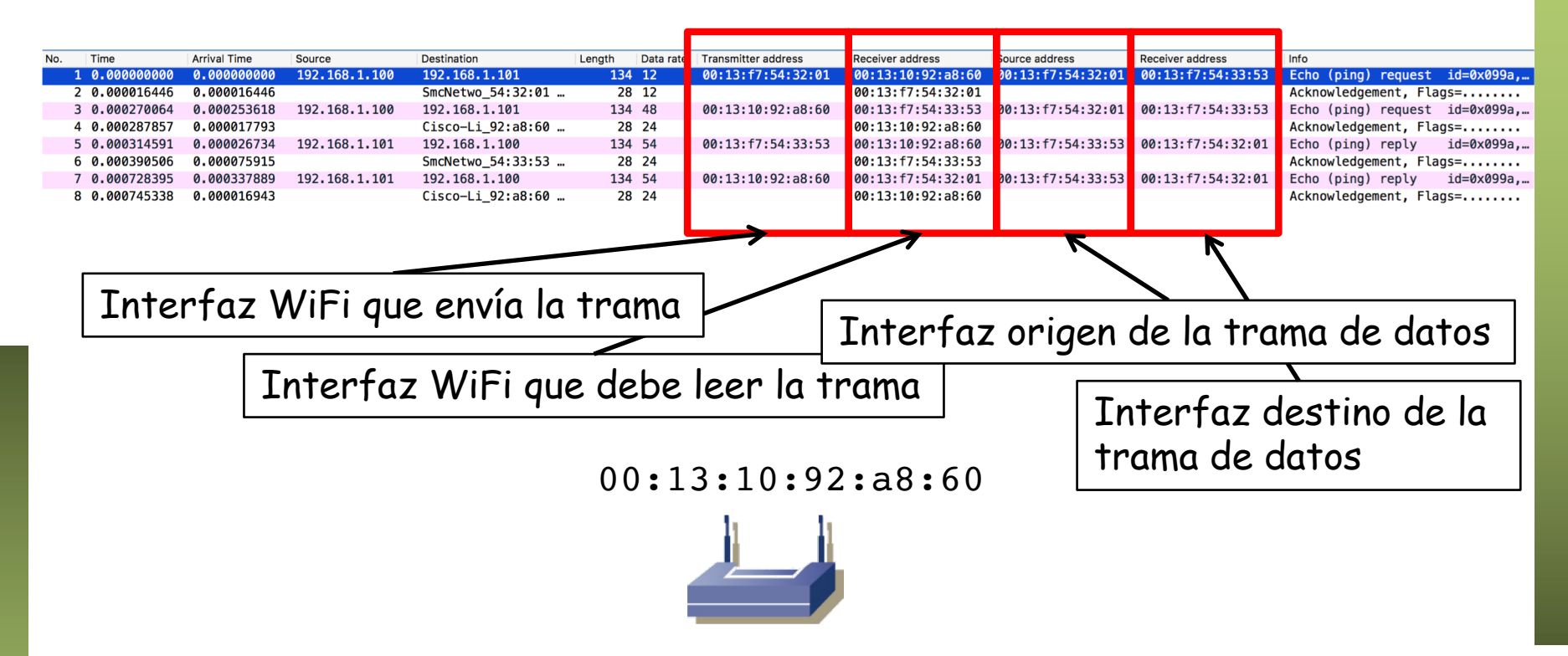

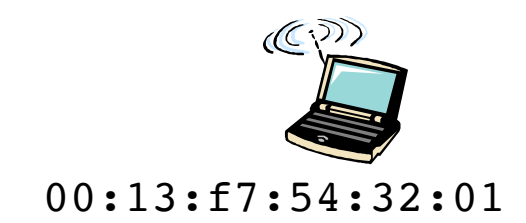

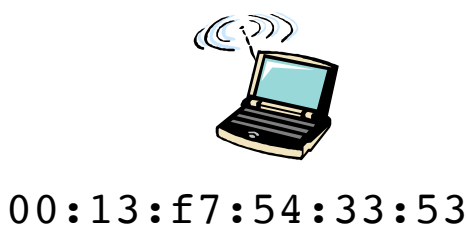

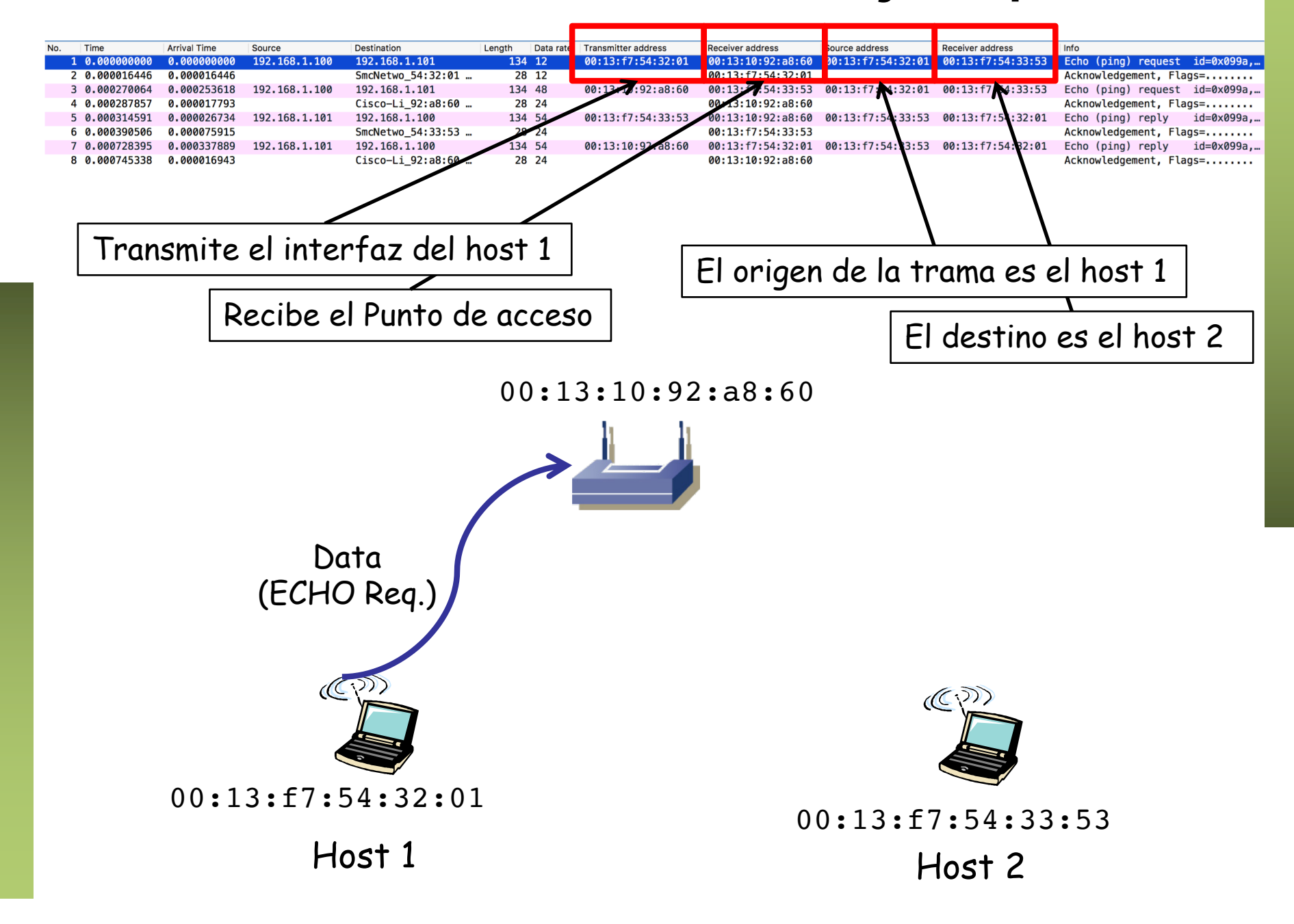

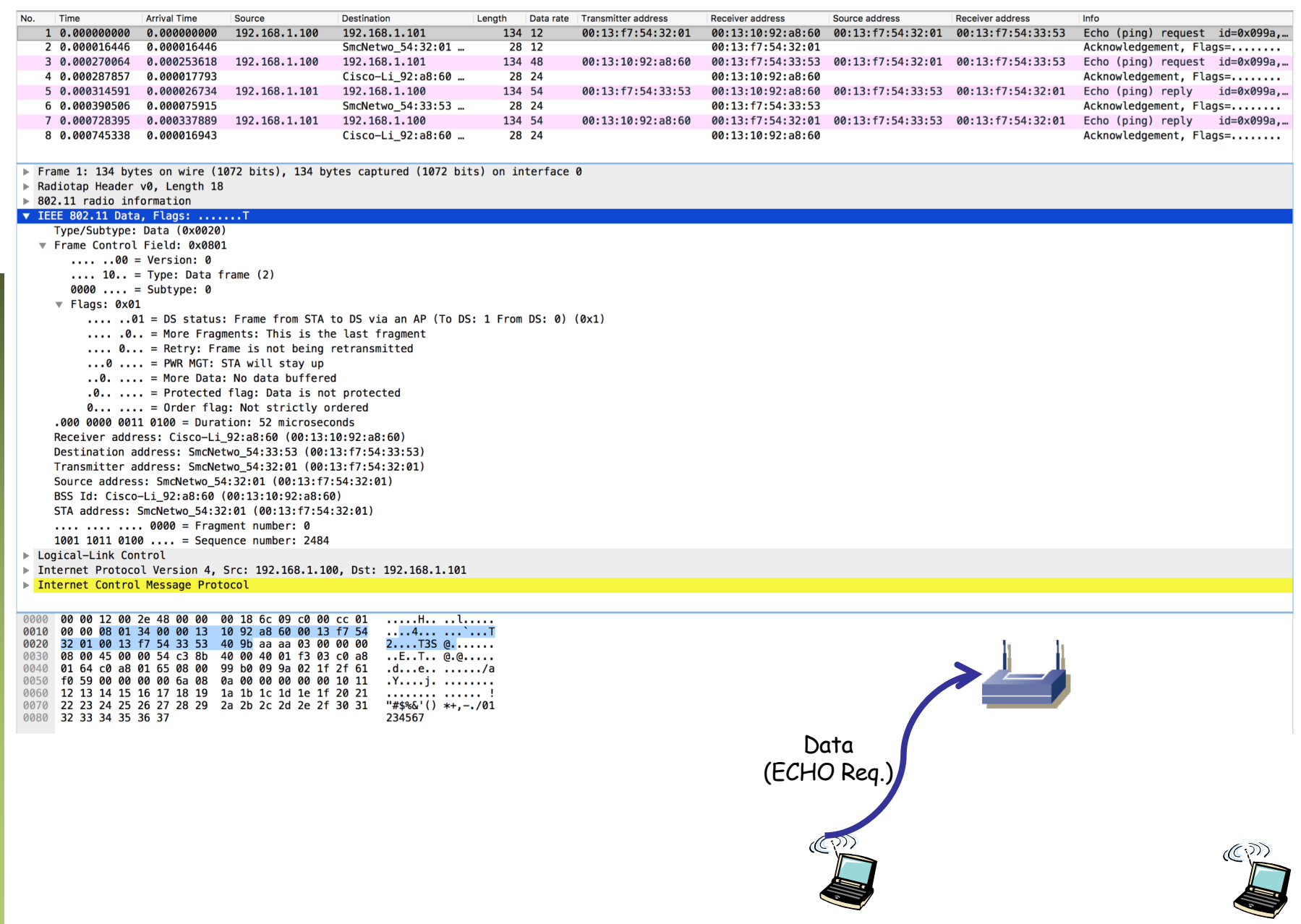

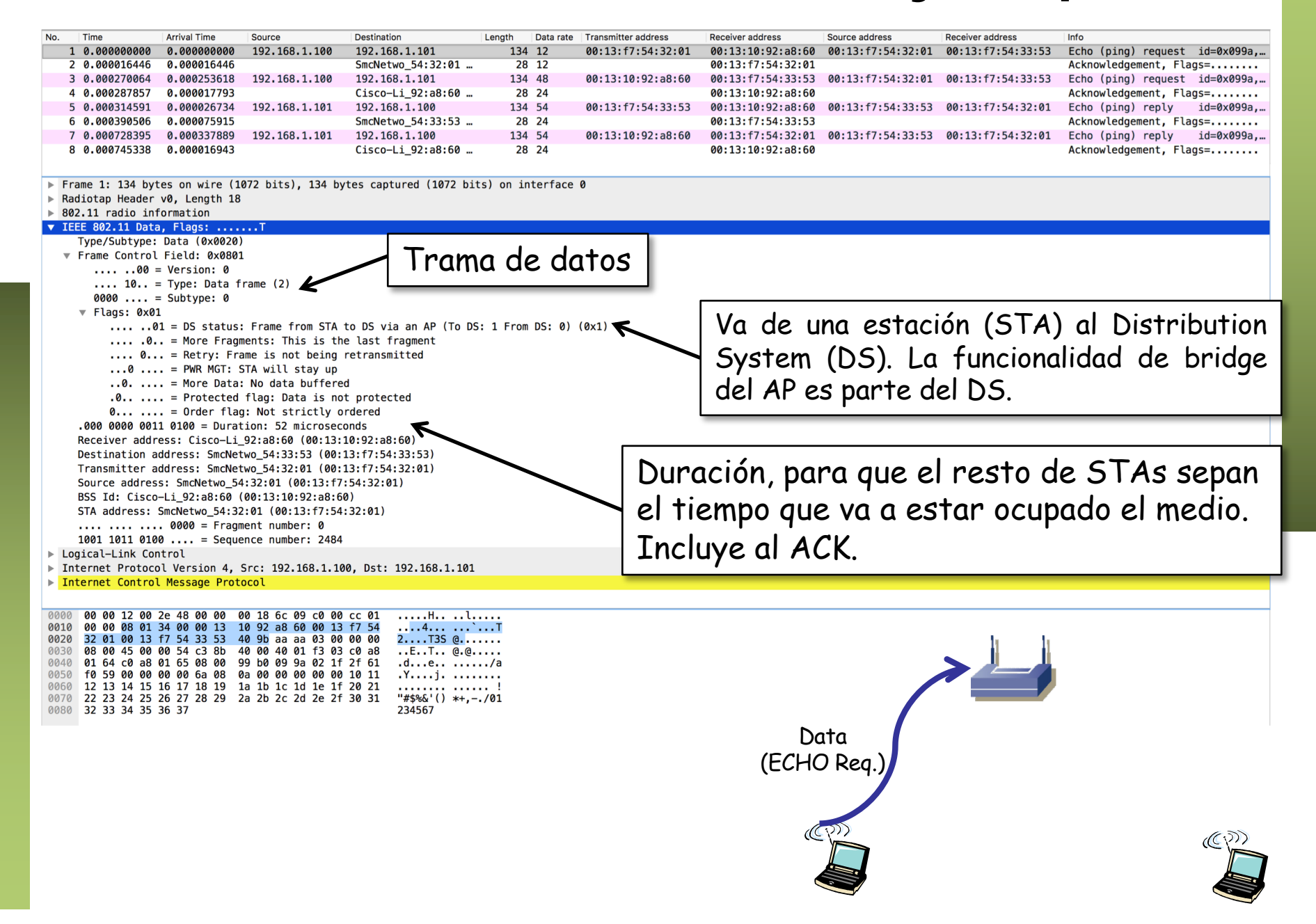

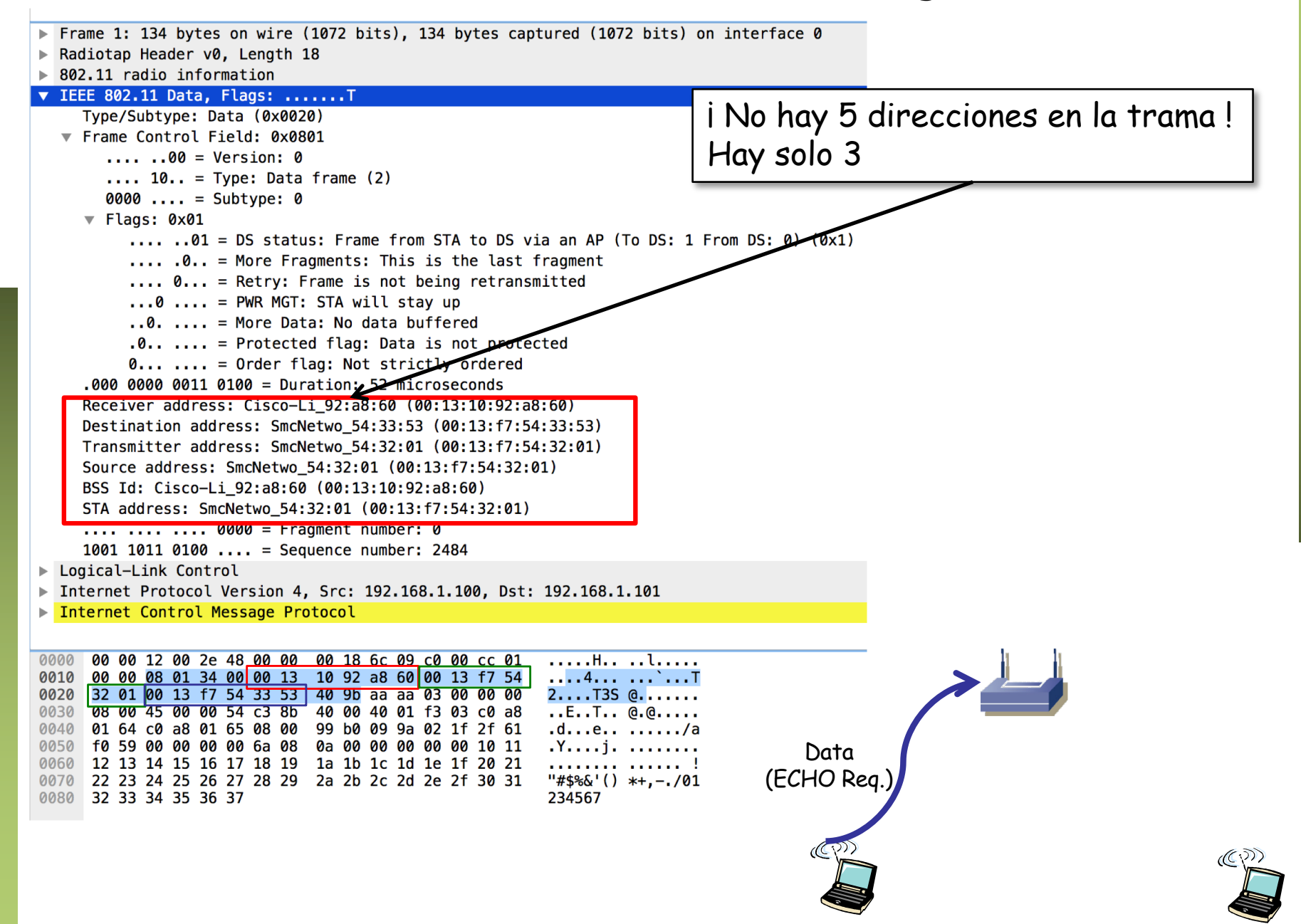

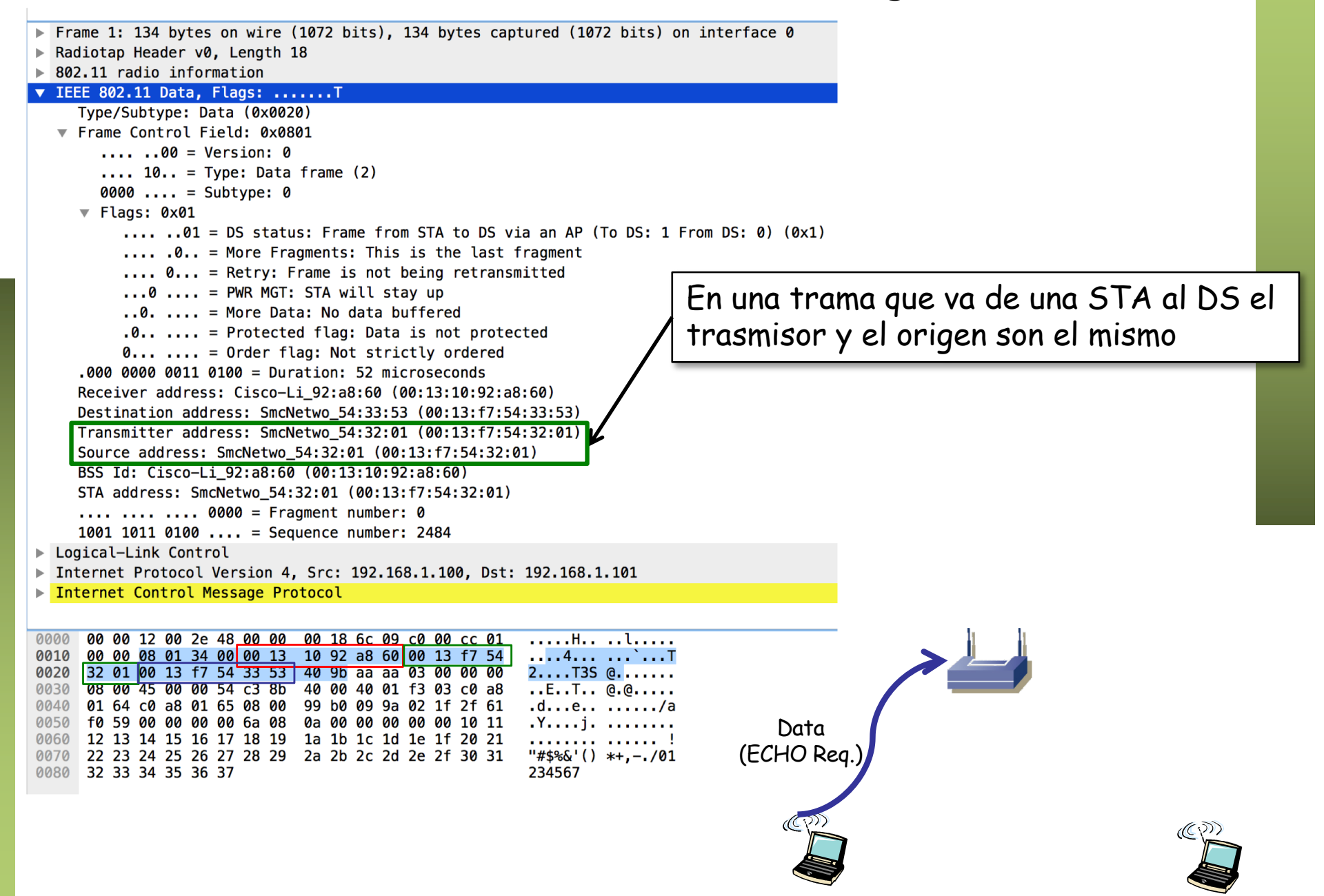

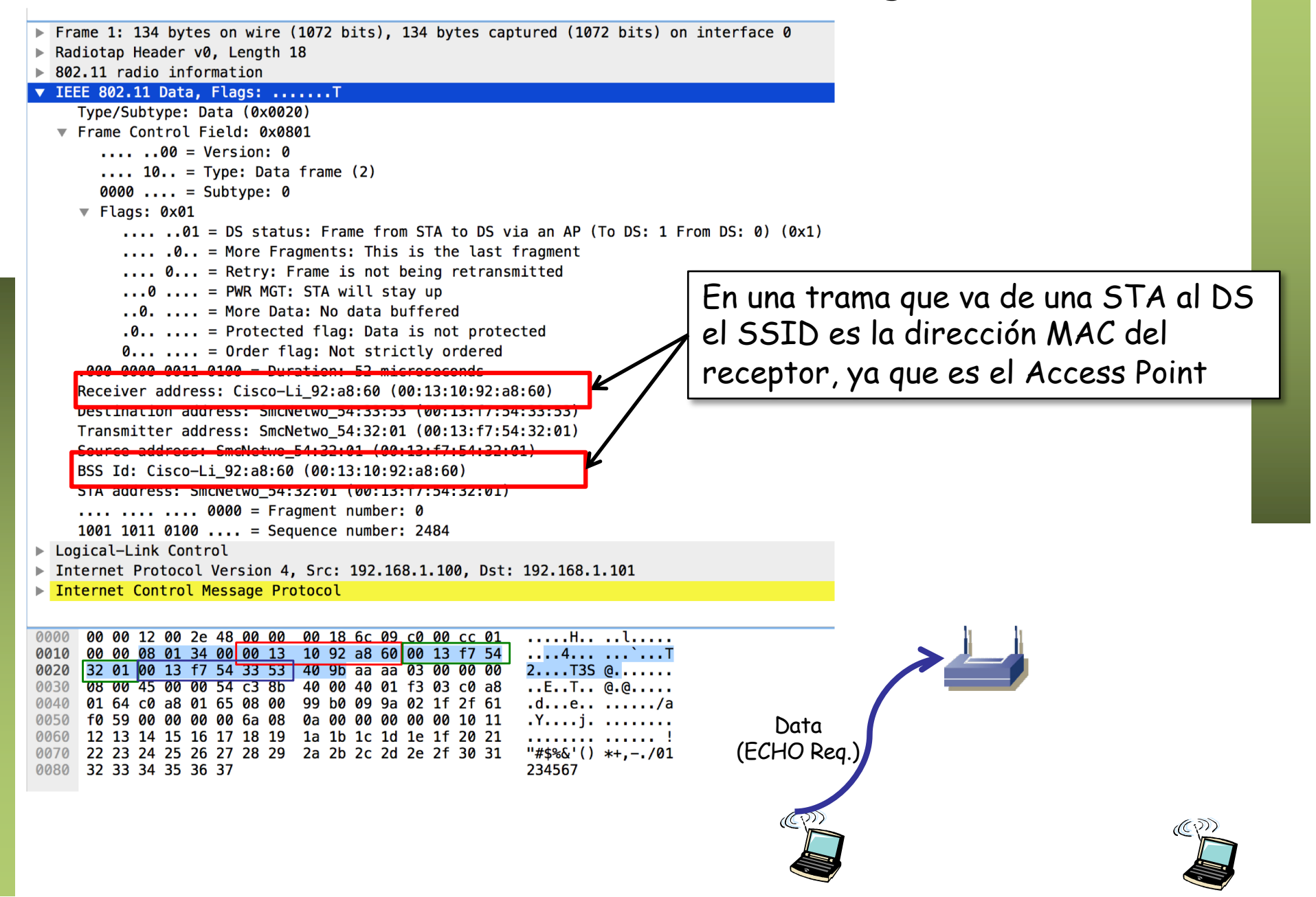

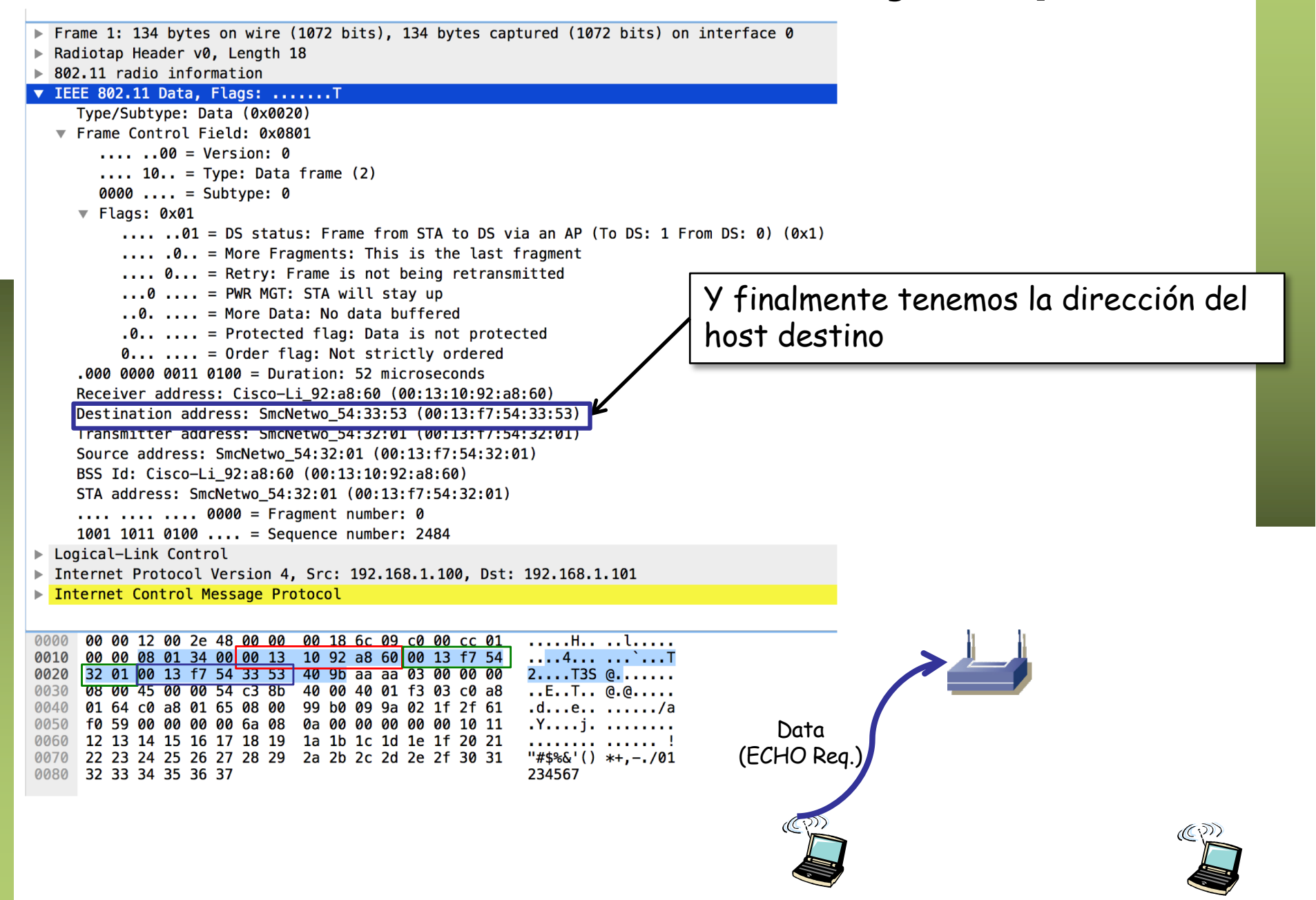

### Data rate

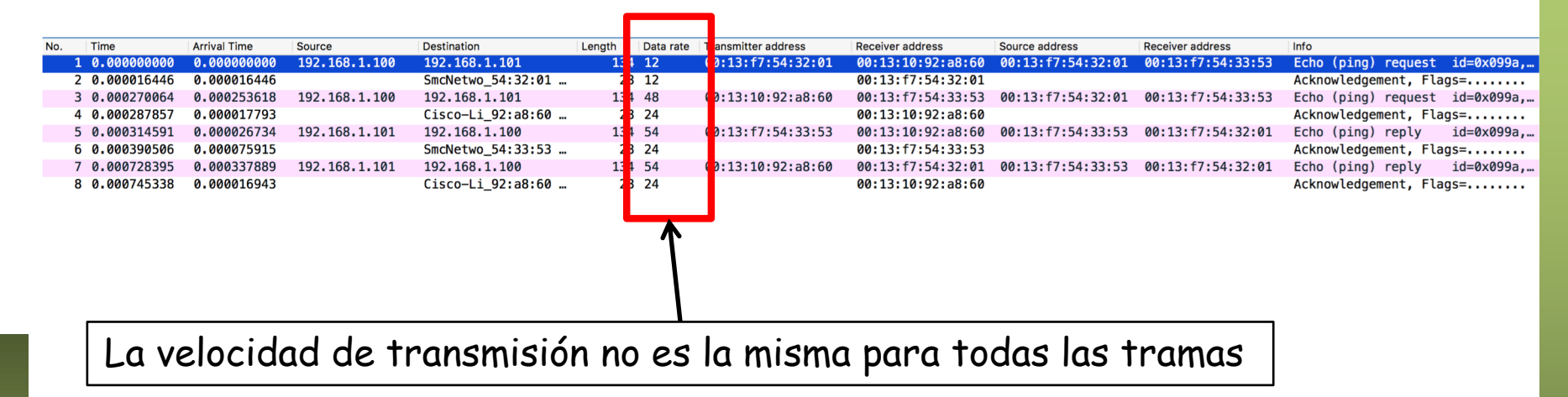

00:13:10:92:a8:60

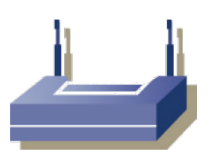

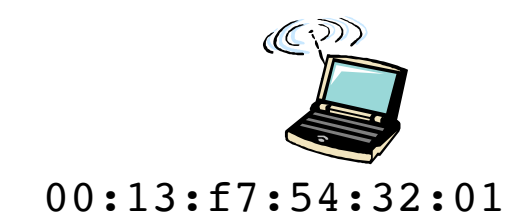

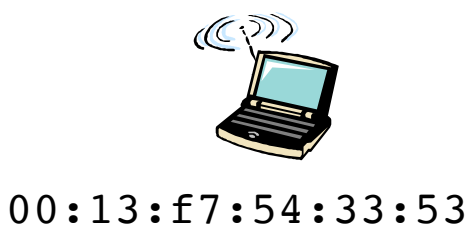

### Data rate

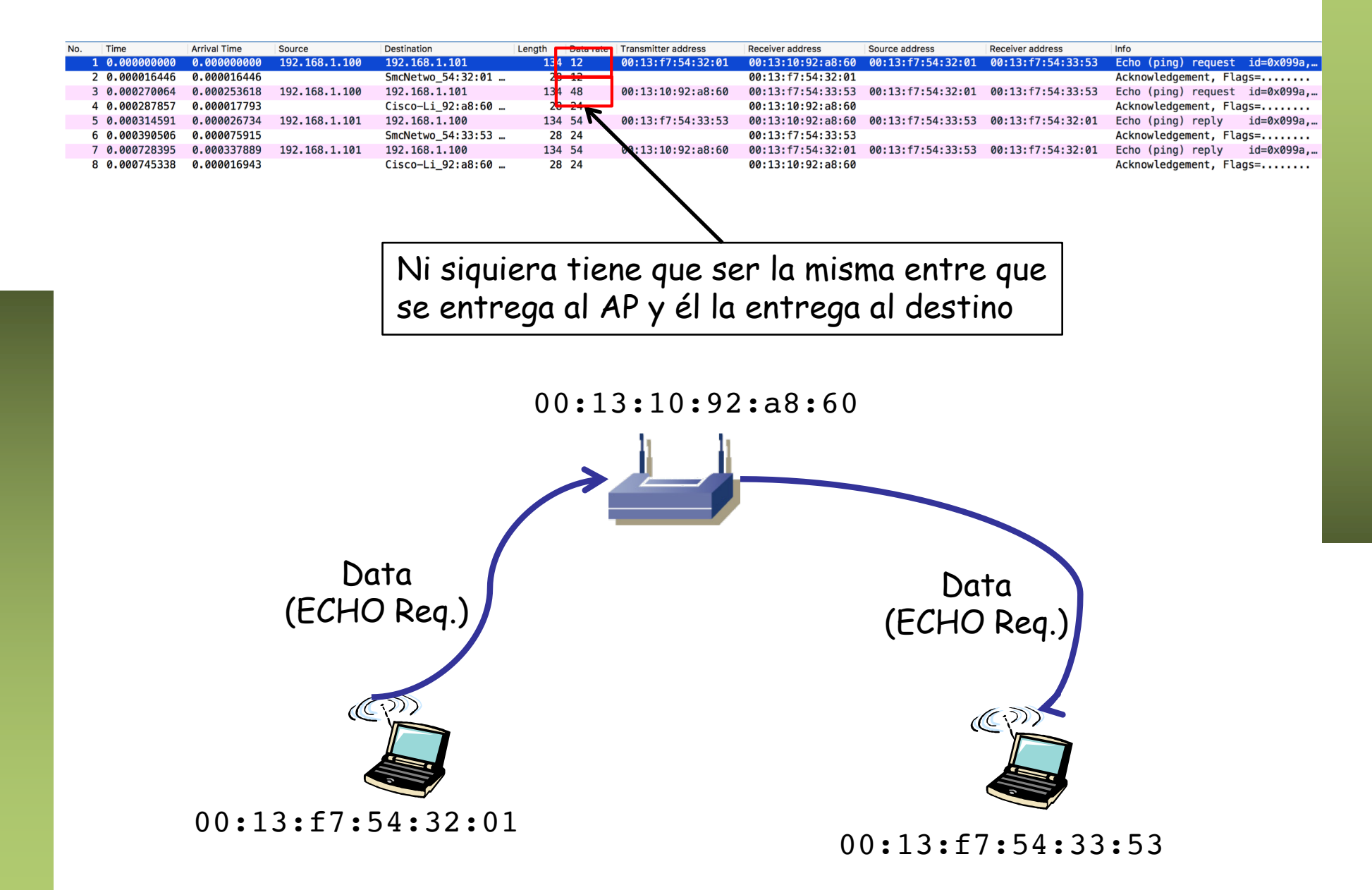

### Acknowledgement

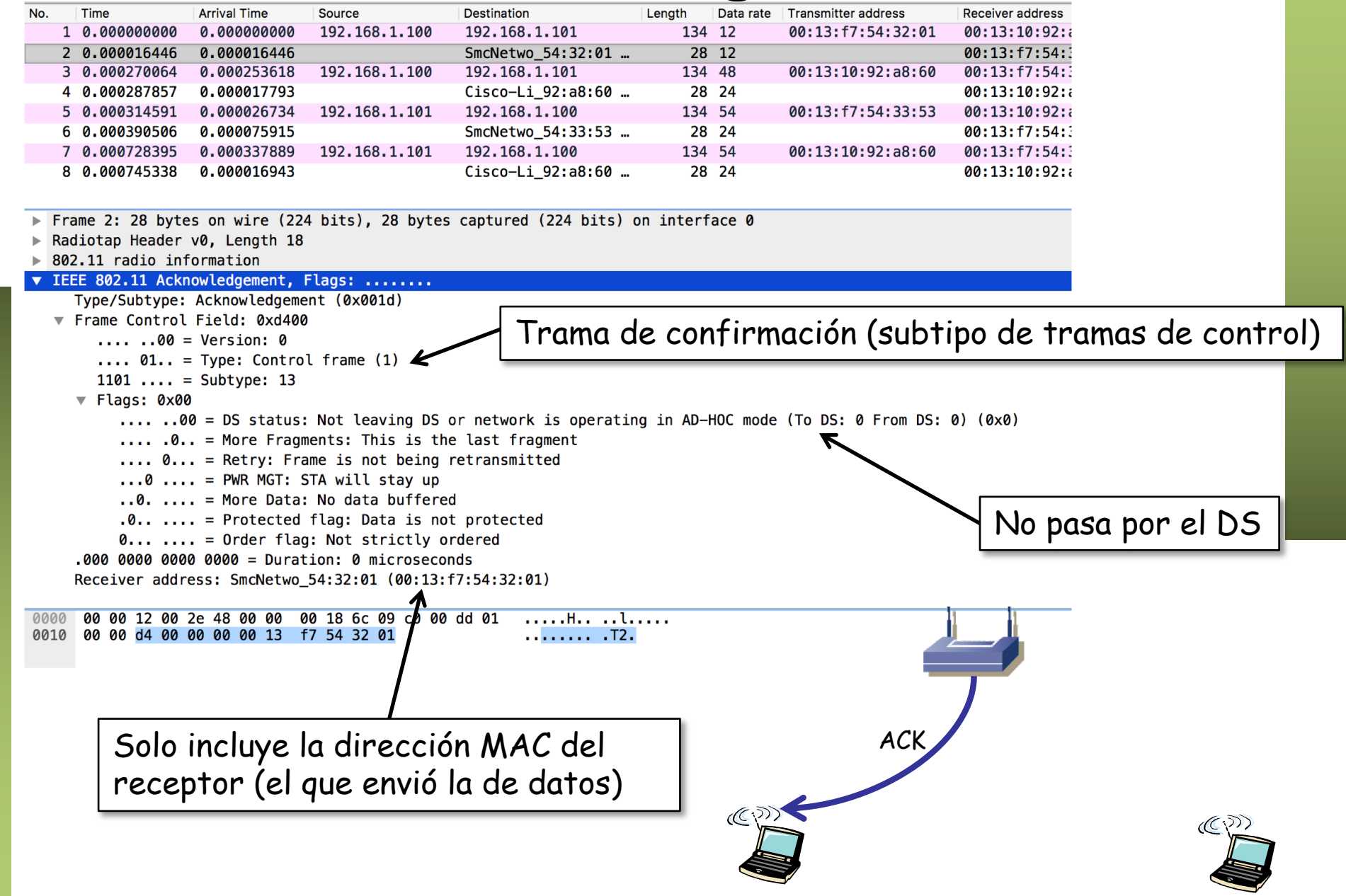

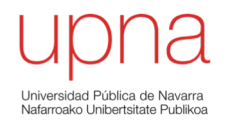

### 802.11: MAC tradicional (2)

## Terminal oculto

ARSS

### *Queremos evitar las colisiones*

- Reservar previamente el canal con una trama corta (menor probabilidad de colisión)
- *Request-To-Send* (RTS) (puede colisionar) (…)
- *Clear-To-Send* (CTS) (nadie más transmite) (… …)

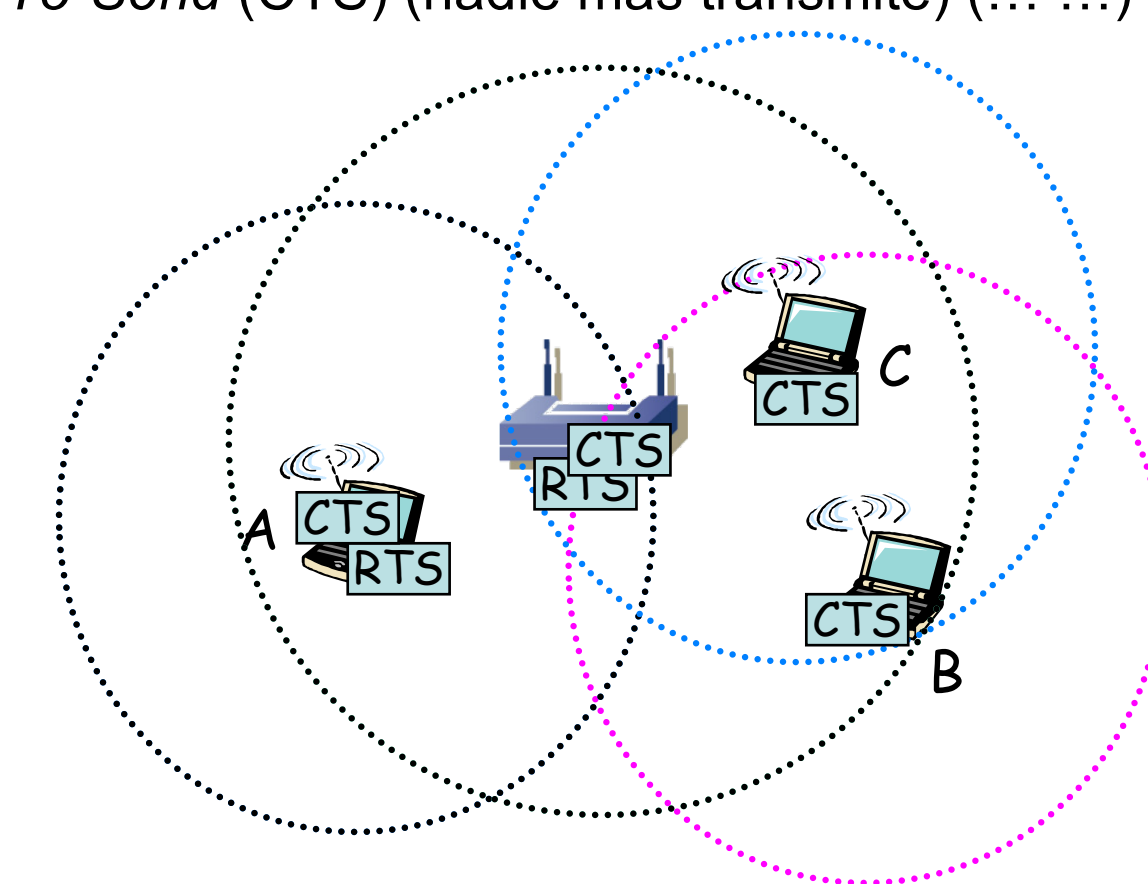

# CSMA/CA

- DIFS > SIFS
- RTS/CTS consume capacidad
- Utilizado en entornos con frecuente contienda
- Generalmente solo para tramas grandes
- Throughput obtenible limitado
- Unos 4-6Mbps en 802.11b a 11Mbps
- Unos 30Mbps en 802.11g y 802.11a a 54Mbps
- En un AP b/g si hay terminales de ambos se anuncia esto en los beacons y se usa RTC/CTS

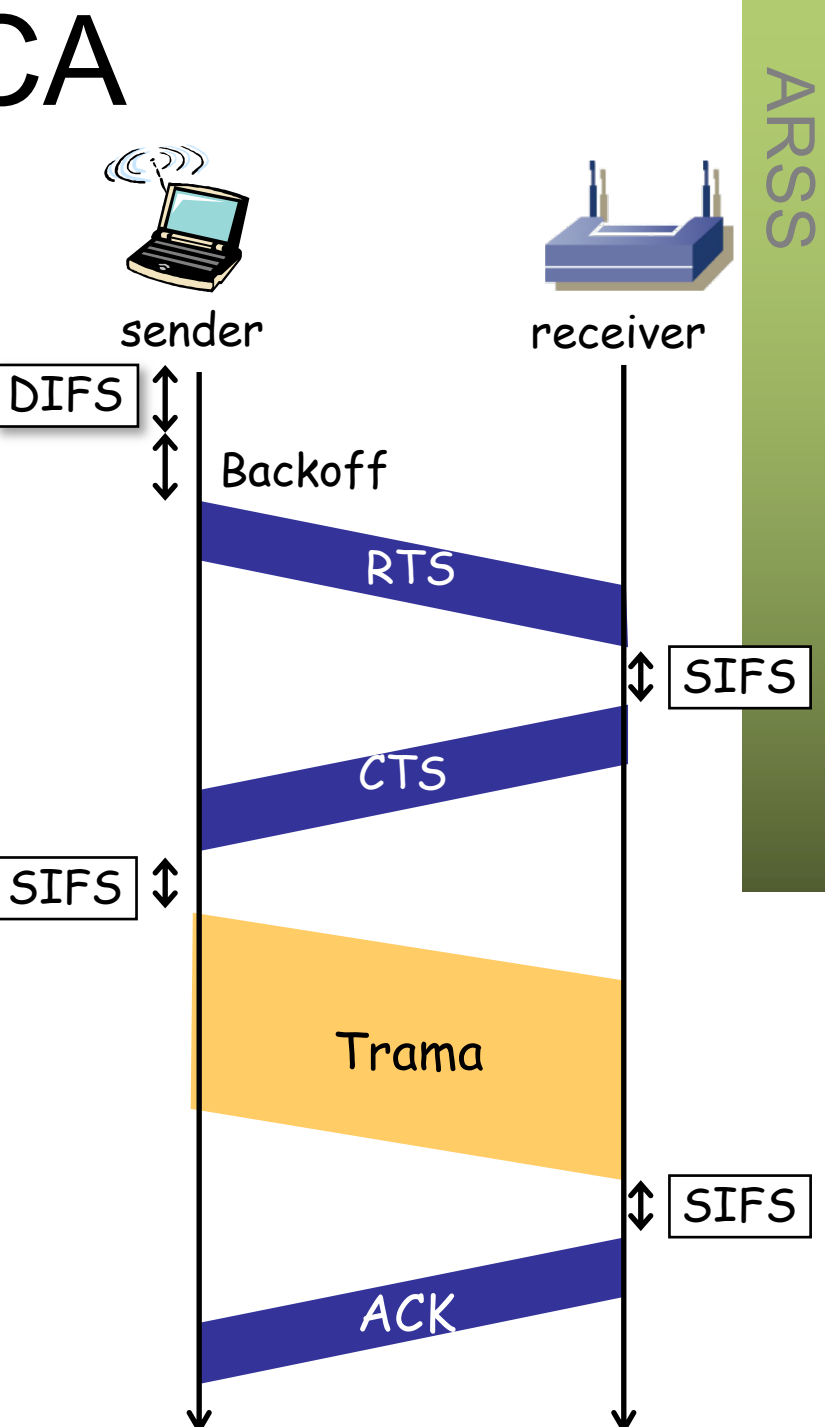

### Subnivel MAC

- IEEE 802.3 (Ethernet) usa CSMA/CD
- IEEE 802.11 (Wi-Fi):
	- PCF = *Point Coordination Function*
		- Solo para modo infraestructura
		- Sin contienda (hay un coordinador)
		- Poco implementada

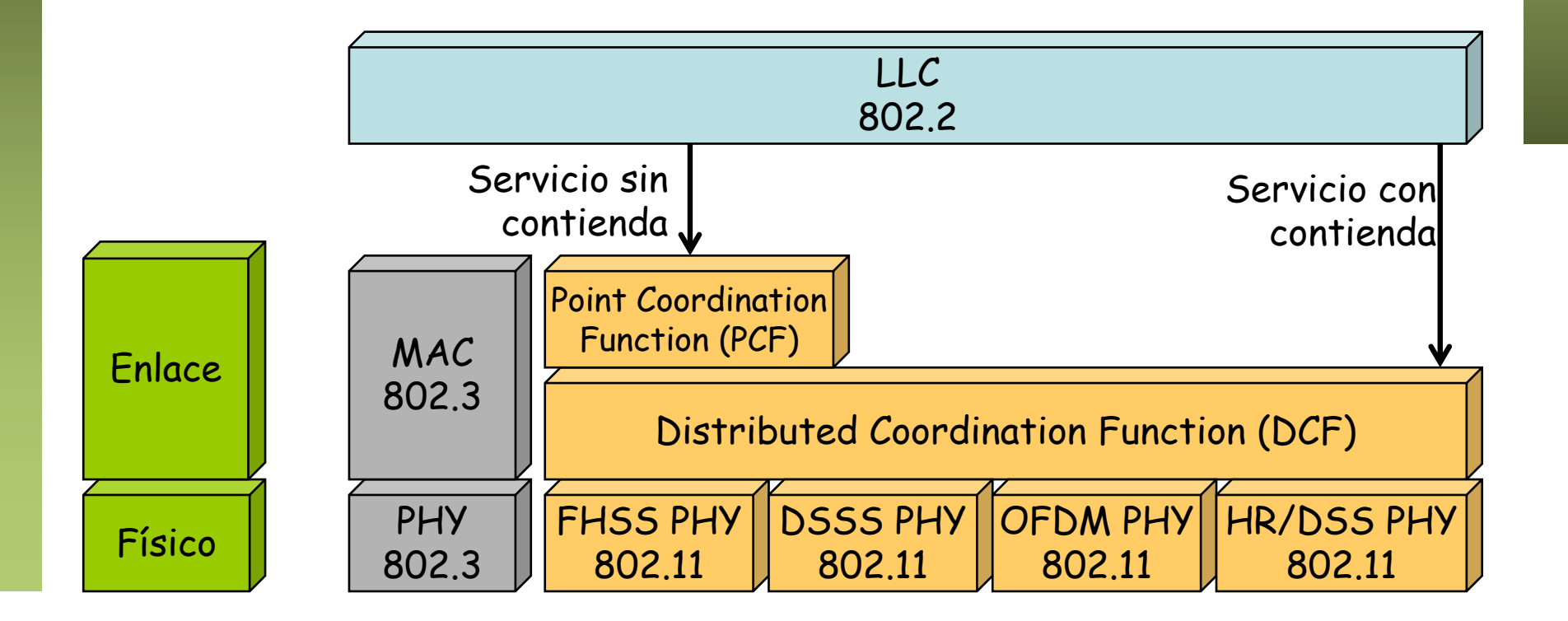

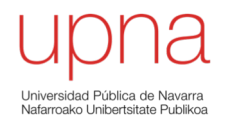

### 802.11: MACs nuevos

### Subnivel MAC

- IEEE 802.3 (Ethernet) usa CSMA/CD
- IEEE 802.11 (Wi-Fi):
	- HCF = *Hybrid Coordination Function*
	- QoS sin los requisitos rigurosos de PCF
	- Obligatorio para QoS STAs
	- 802.11e (parte de 802.11-2007)

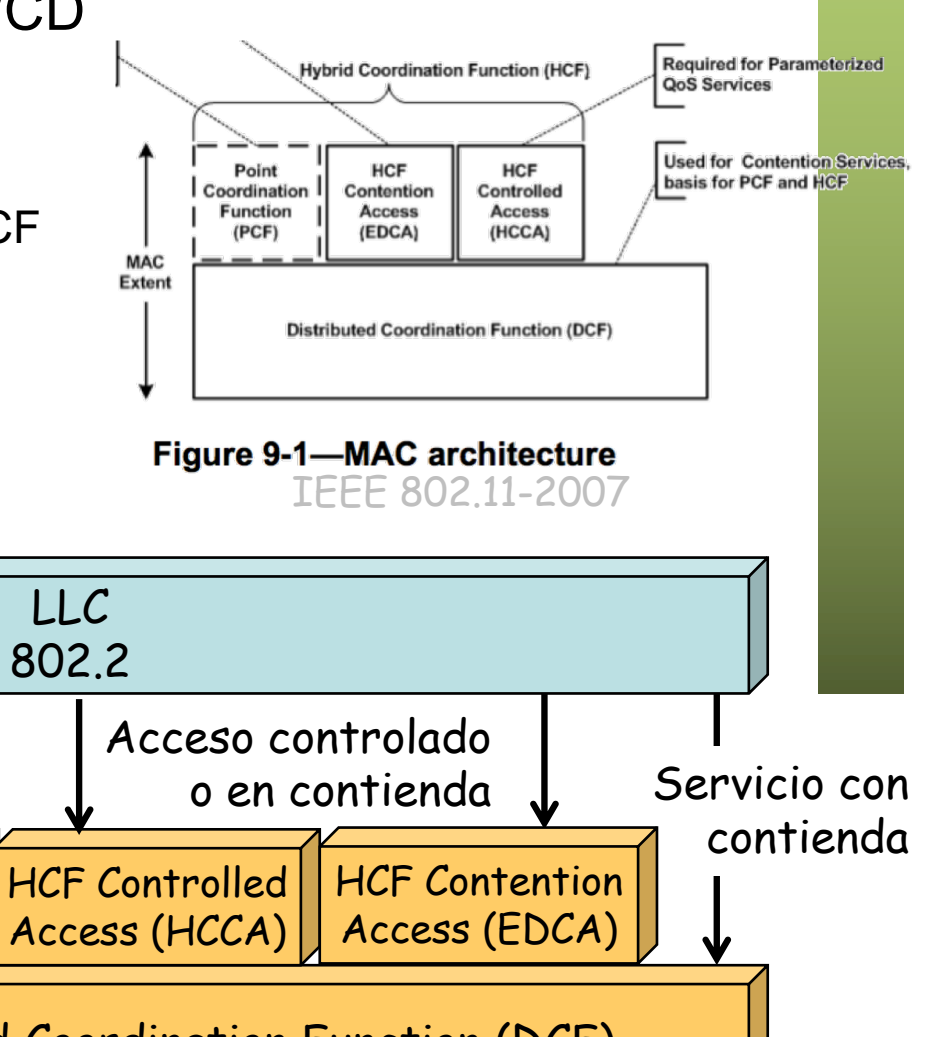

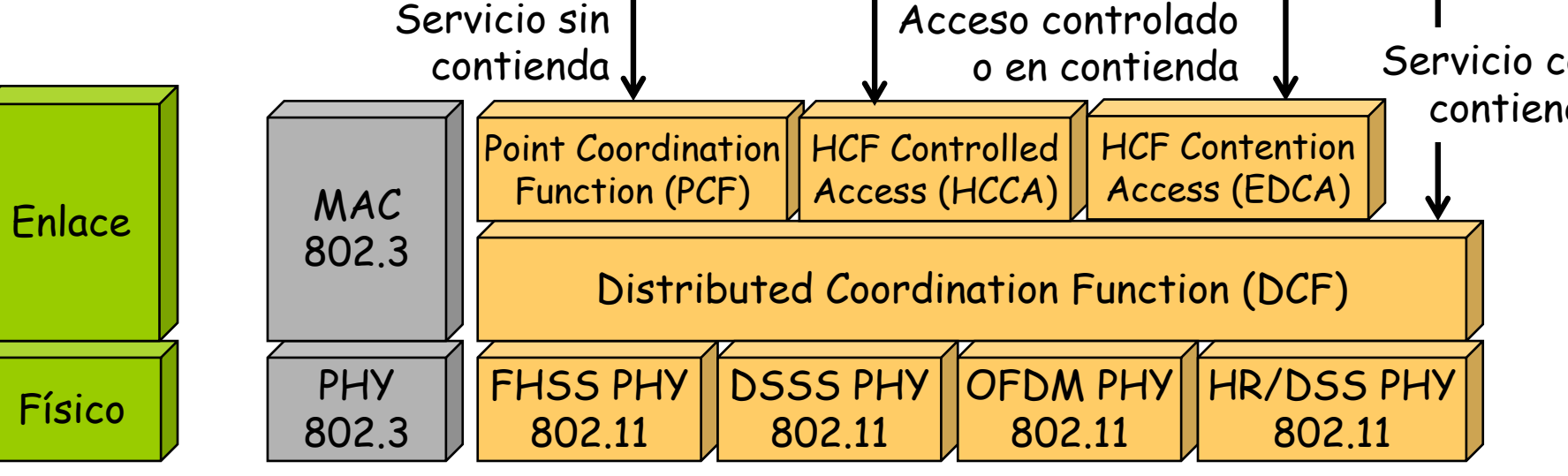

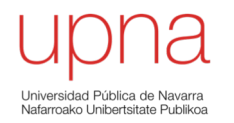

### 802.11: Fragmentación

# Fragmentación

- Servicio ofrecido en el nivel de enlace
- Divide trama grande en más pequeñas
- Cada fragmento es confirmado por separado
- El transmisor no libera el medio hasta enviar todos los fragmentos
- Aumenta la fiabilidad en la transmisión
- Solo se aplica a tramas *unicast*
- Atención a las diferencias con la fragmentación en el nivel de red

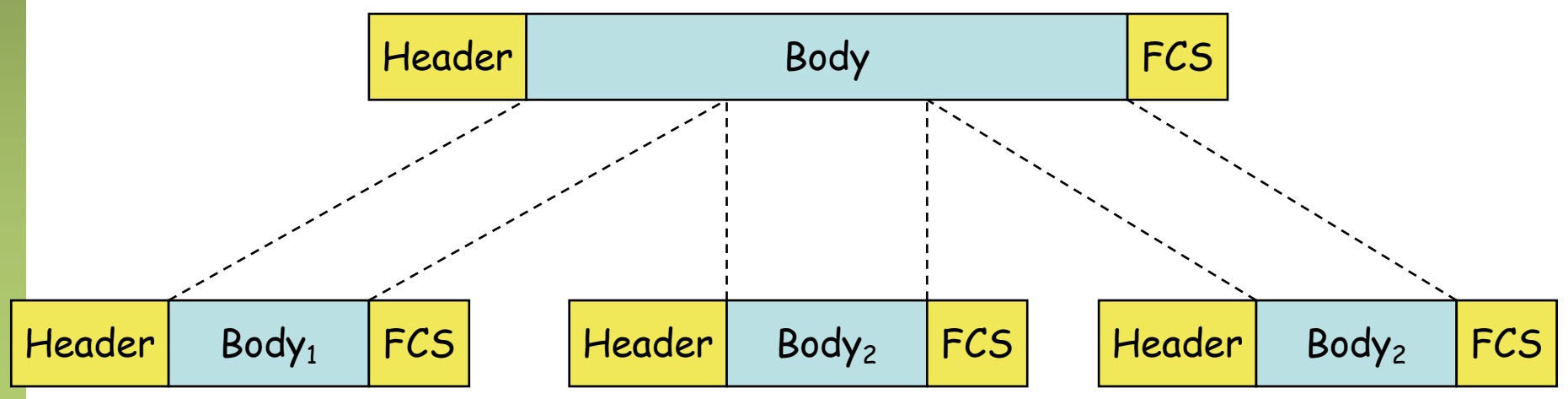

### Multi-BSS APs

- Circuitos integrados para 802.11 originalmente soportaba un solo BSS
- Hoy en día son capaces de gestionar más de uno, con diferente SSID
- *Virtual Access Points*

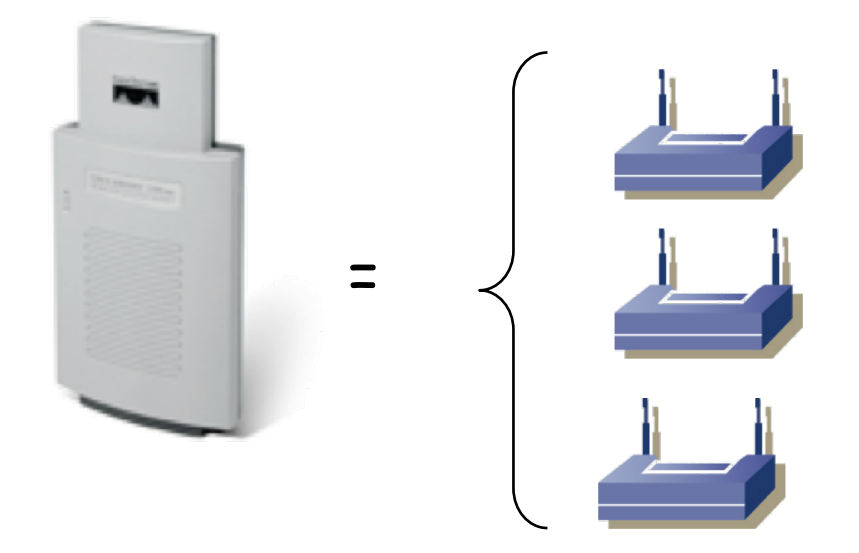

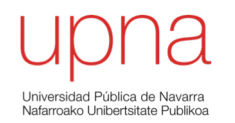

- Equipo muy popular hoy en día
- Aglutina una gran cantidad de funciones

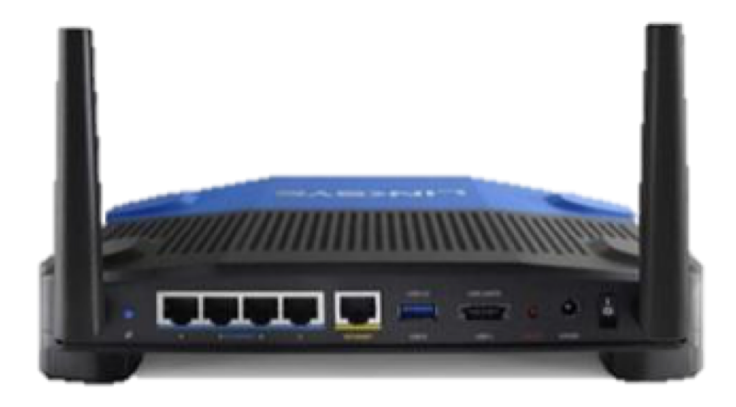

- Complies with 802.11g and 802.11b (2.4 GHz) Standards
- Unsurpassed Wireless Security with Wi-Fi Protected Access<sup>™</sup>2  $(WPA2)$
- Enhanced Internet Security **Management Functions** including Internet Access Policies with Time Schedules
- All LAN Ports Support Auto-Crossover (MDI/MDI-X) - No Need for Crossover Cables

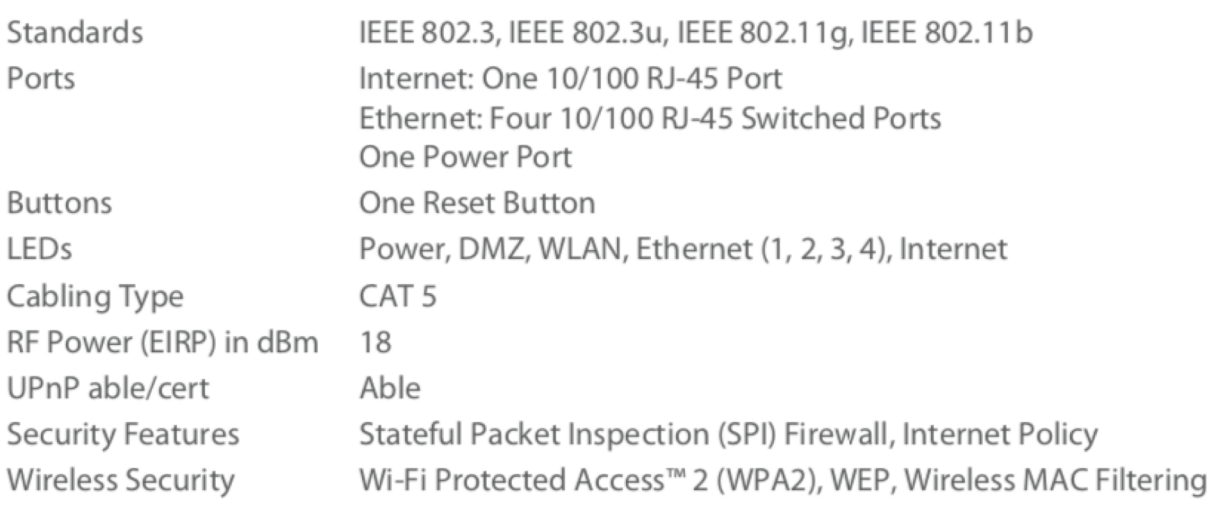

### **Puertos "LAN"**

• Son puertos puenteados/conmutados

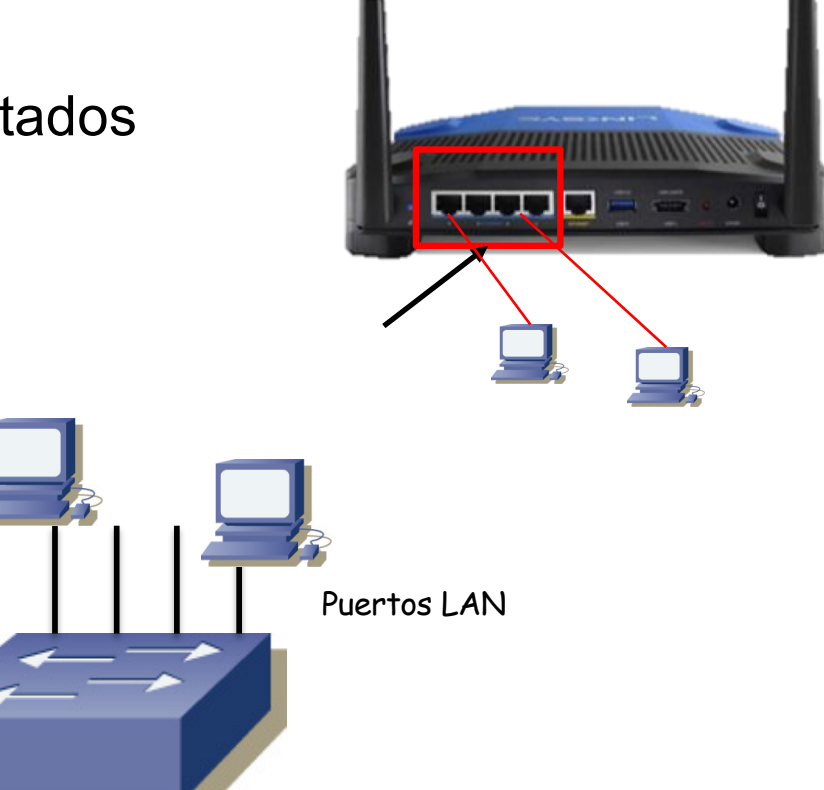

ا کا کا

### **Punto de acceso WiFi**

- El AP es un puente
- Con sistema de distribución
- Todos estos hosts en la misma LAN capa 2

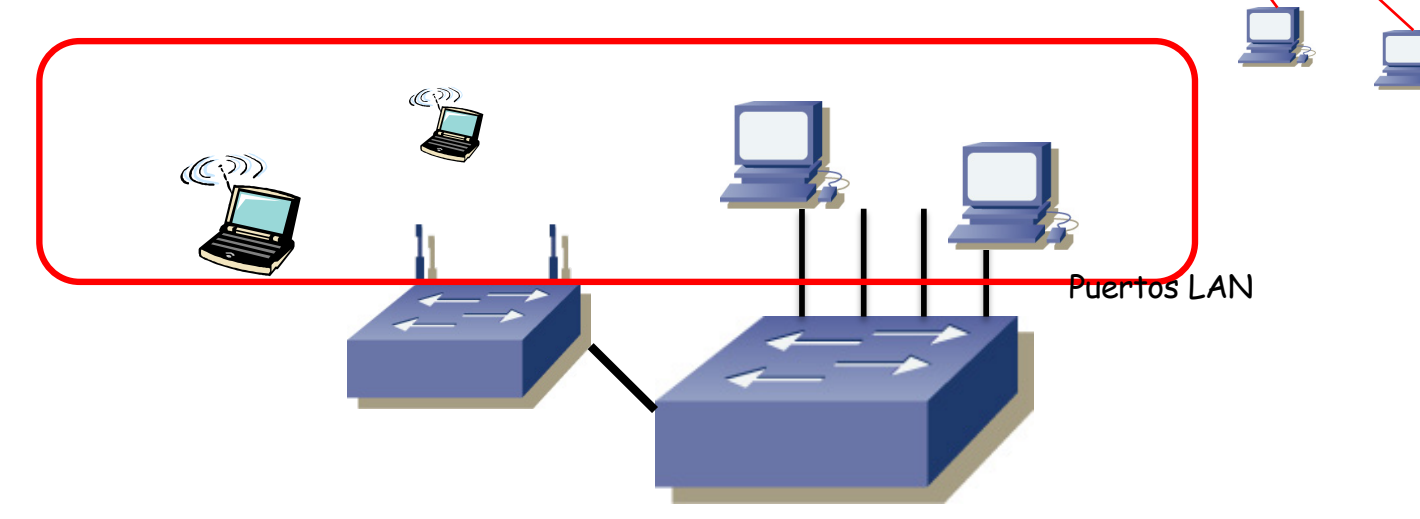

### **Puerto "WAN"**

- Ethernet, ADSL, PON, etc
- Normalmente enrutado
- Comunicación entre hosts LAN no pasa por la funcionalidad de router

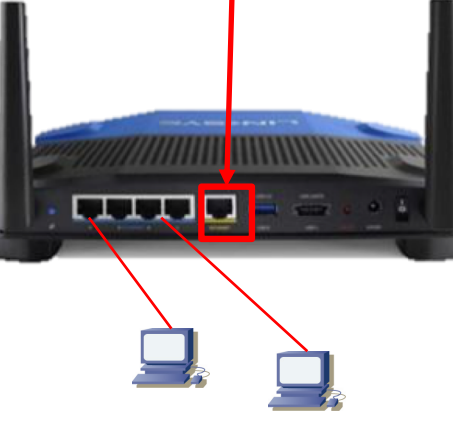

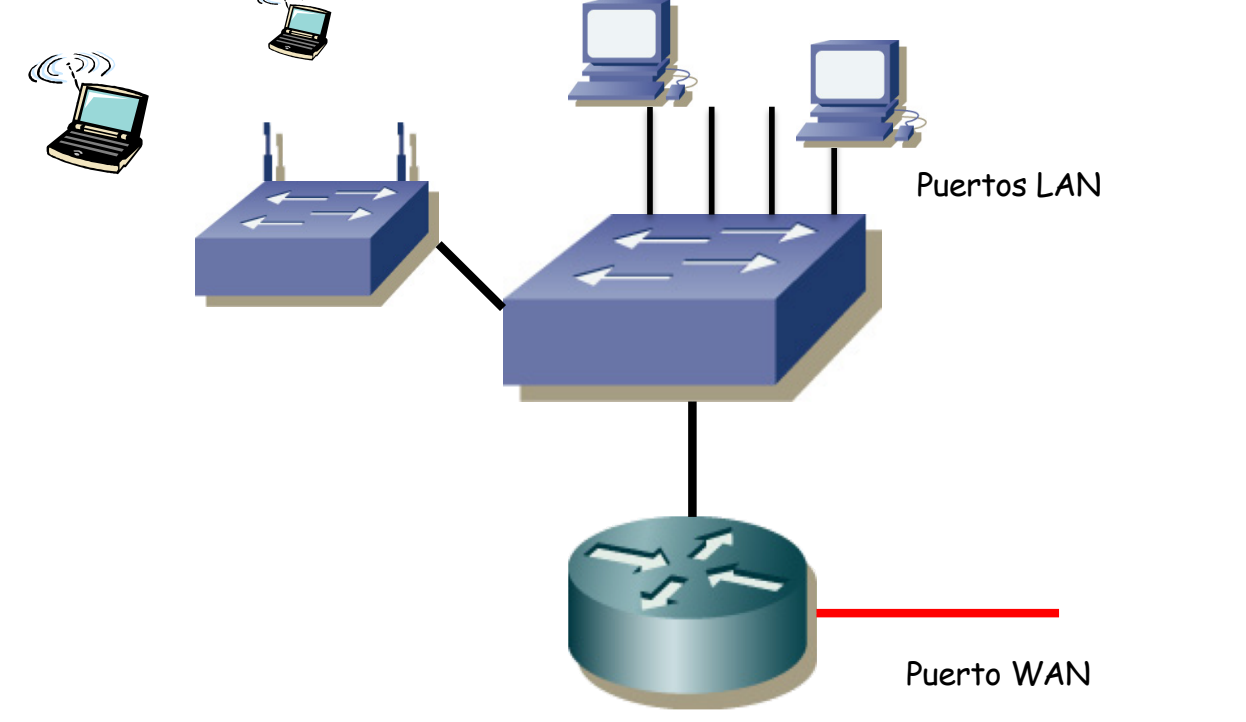

### **Visión capa 3 (IP)**

- Los puentes no son hosts IP
- El router sí tiene 2 interfaces IP
- Uno de ellos en la LAN (puerto lógico)

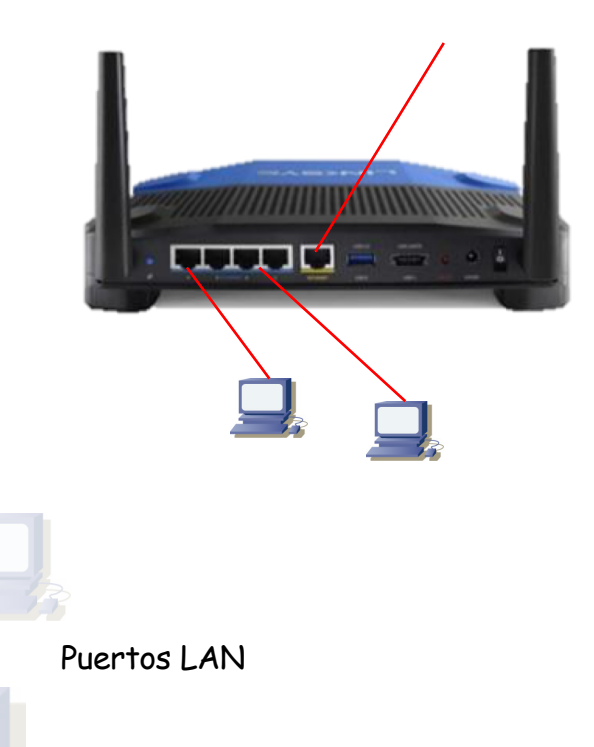

Puerto WAN

### **Visión capa 3 (IP)**

- Es decir, hay 2 subredes IP
- El router tendrá su tabla de rutas
- Normalmente (usuario doméstico) default-route

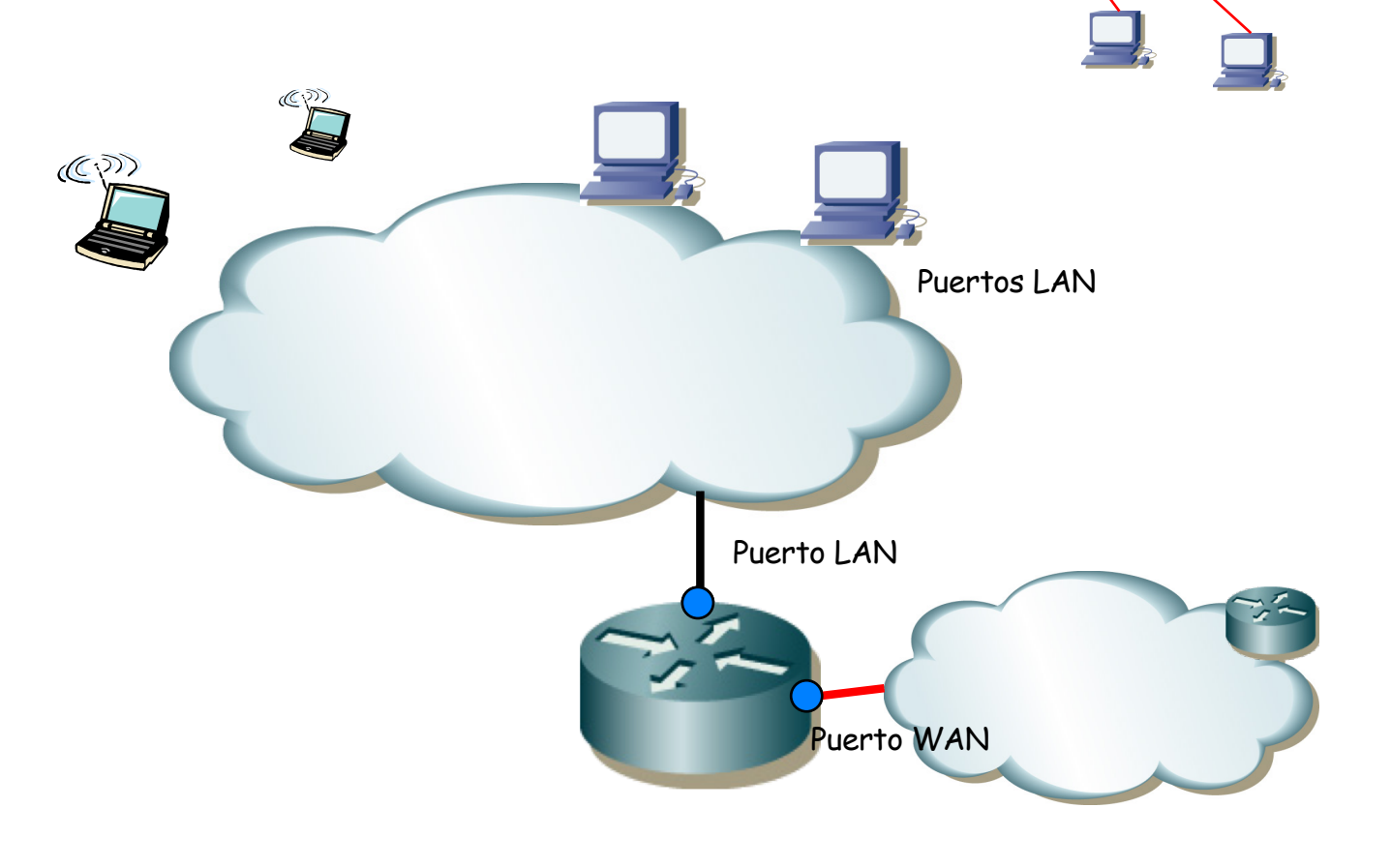

sus d

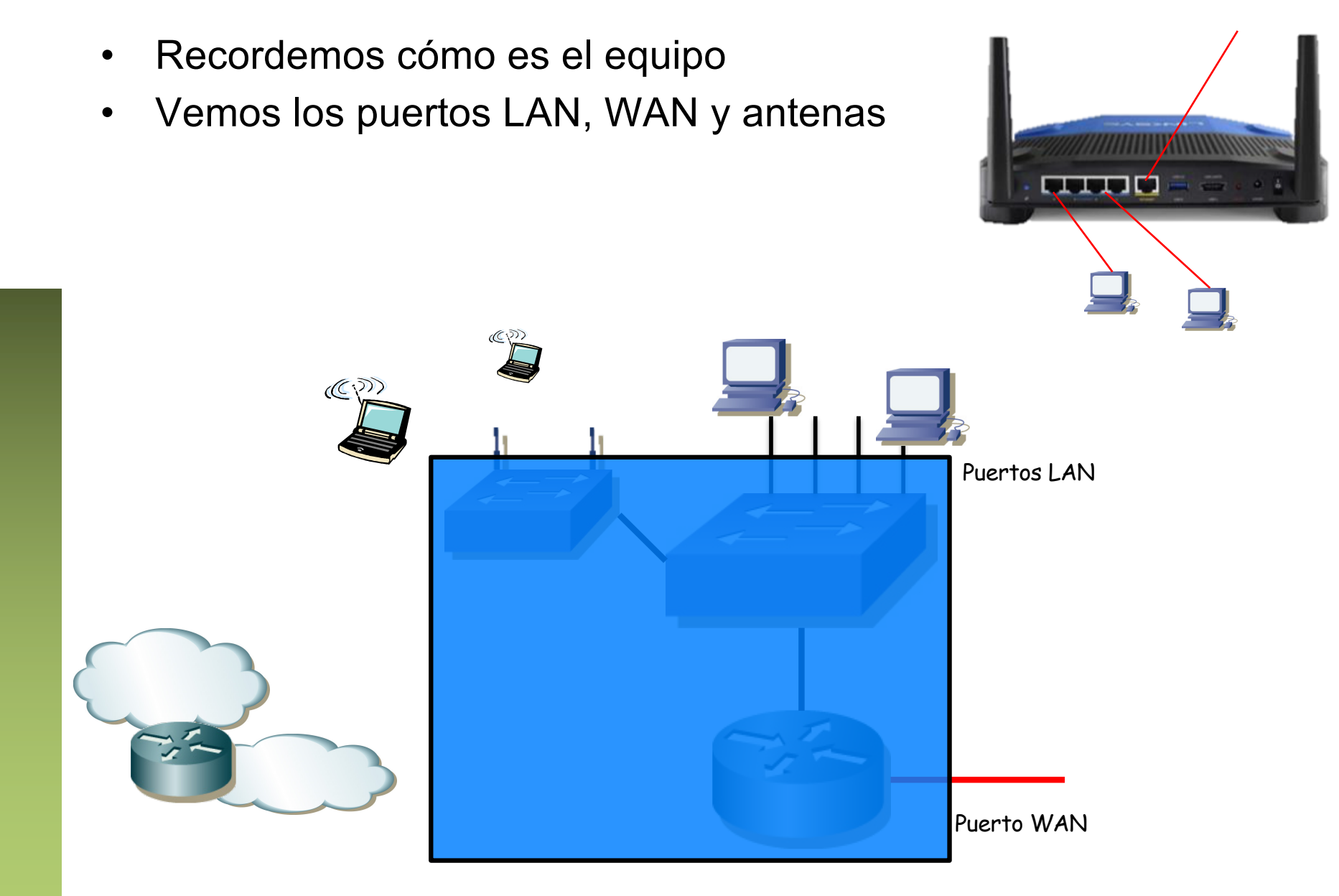

فاصحب

- El puerto WAN está lógicamente al otro lado del router
- PCs que conectemos a puertos LAN y al WAN no pueden estar en la misma subred IP
- No va a funcionar la comunicación si los configuramos en la misma subred IP

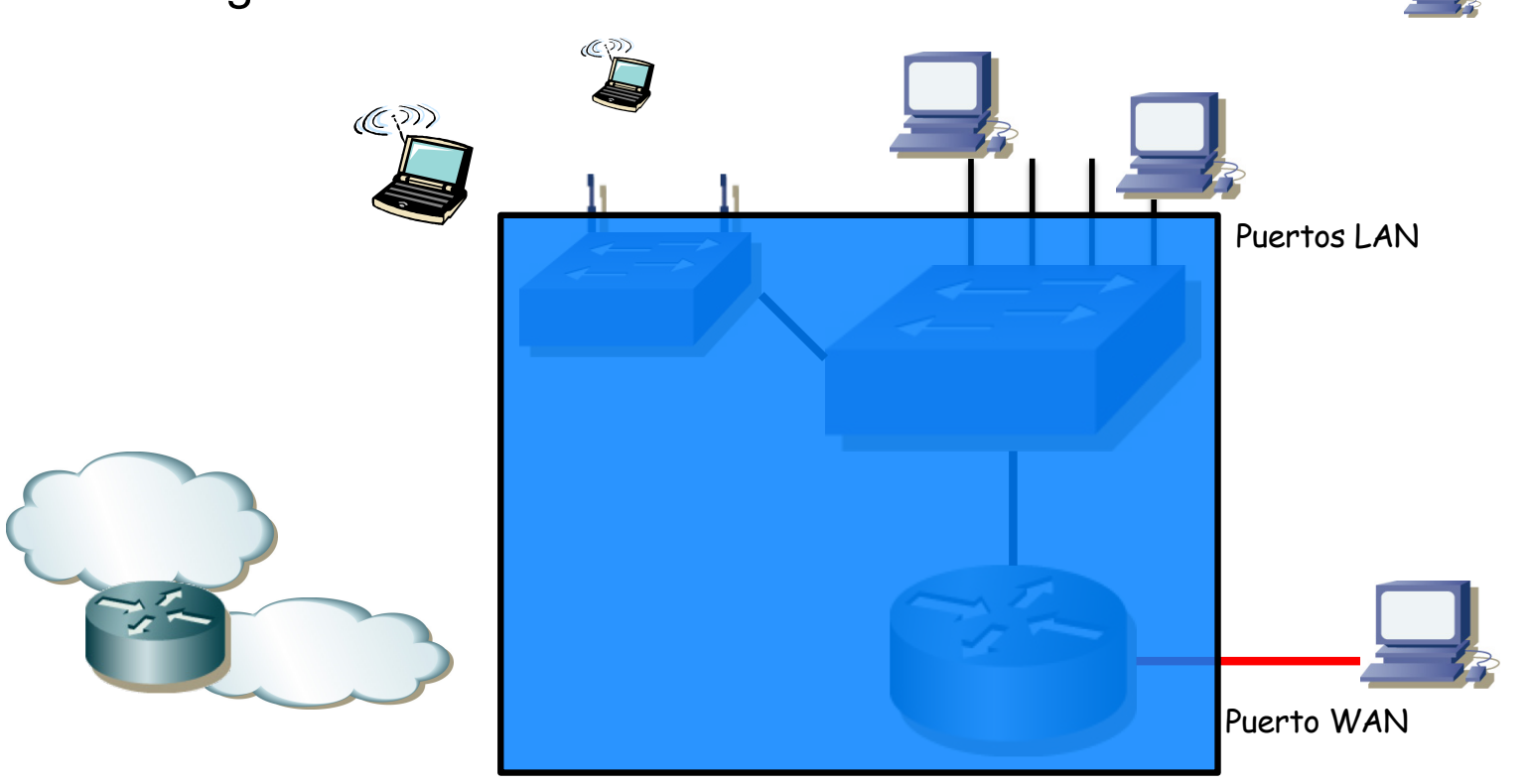

### **Configuración del equipo**

• El router tiene una CPU, corre un S.O. y en él suele tener corriendo un servidor web

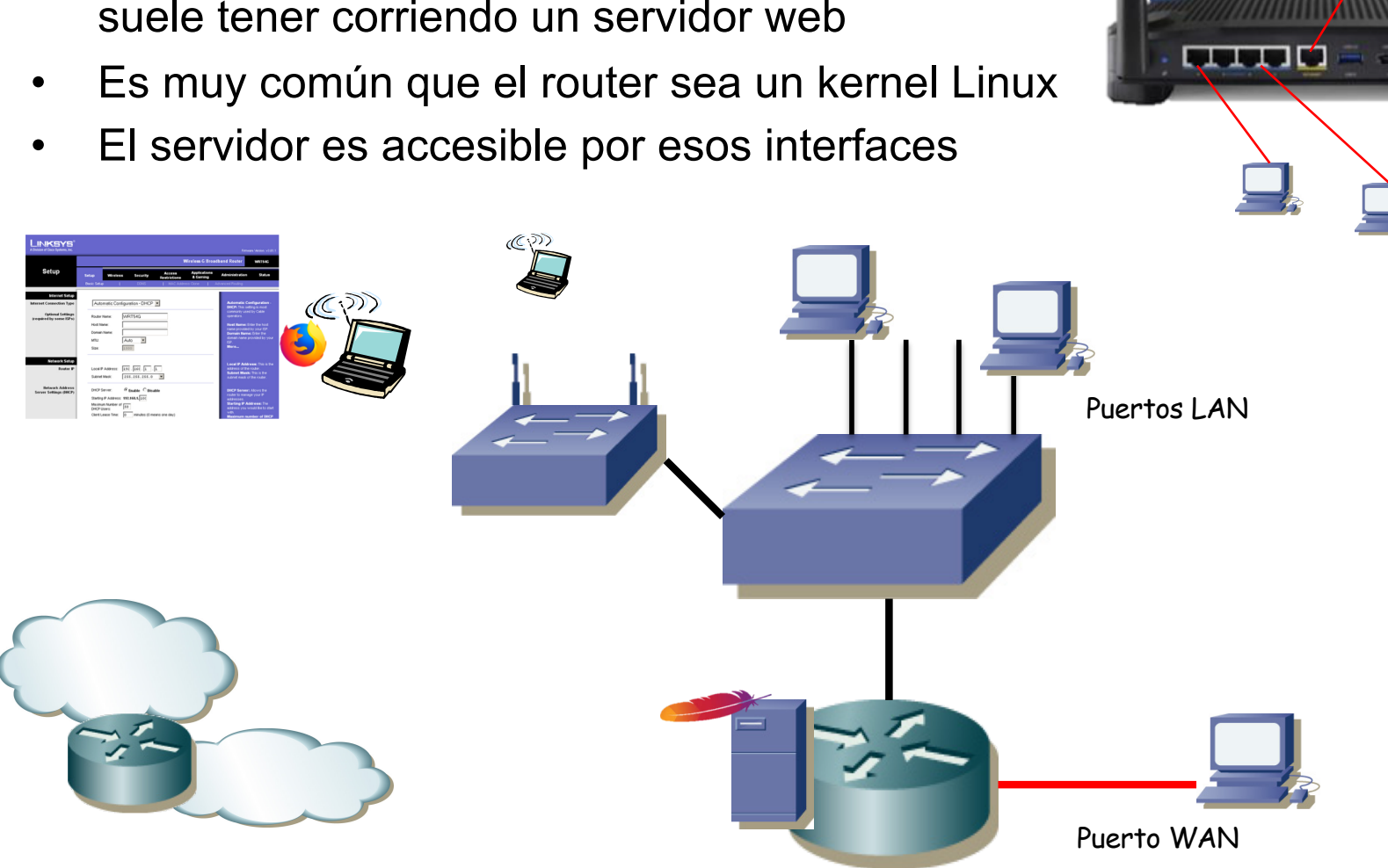

#### **Otras opciones: servidor DHCP**

- Ese PC puede tener un servidor de DHCP
- Normalmente para entregar direcciones IP a hosts en la sección "LAN"

ف استریت Puertos LAN

Puerto WAN

ns si l'é

#### **Otras opciones: servidor de ficheros**

• Ese PC puede tener un disco (RAM, flash, USB) y compartir ficheros (SMB, FTP, WebDAV, etc)

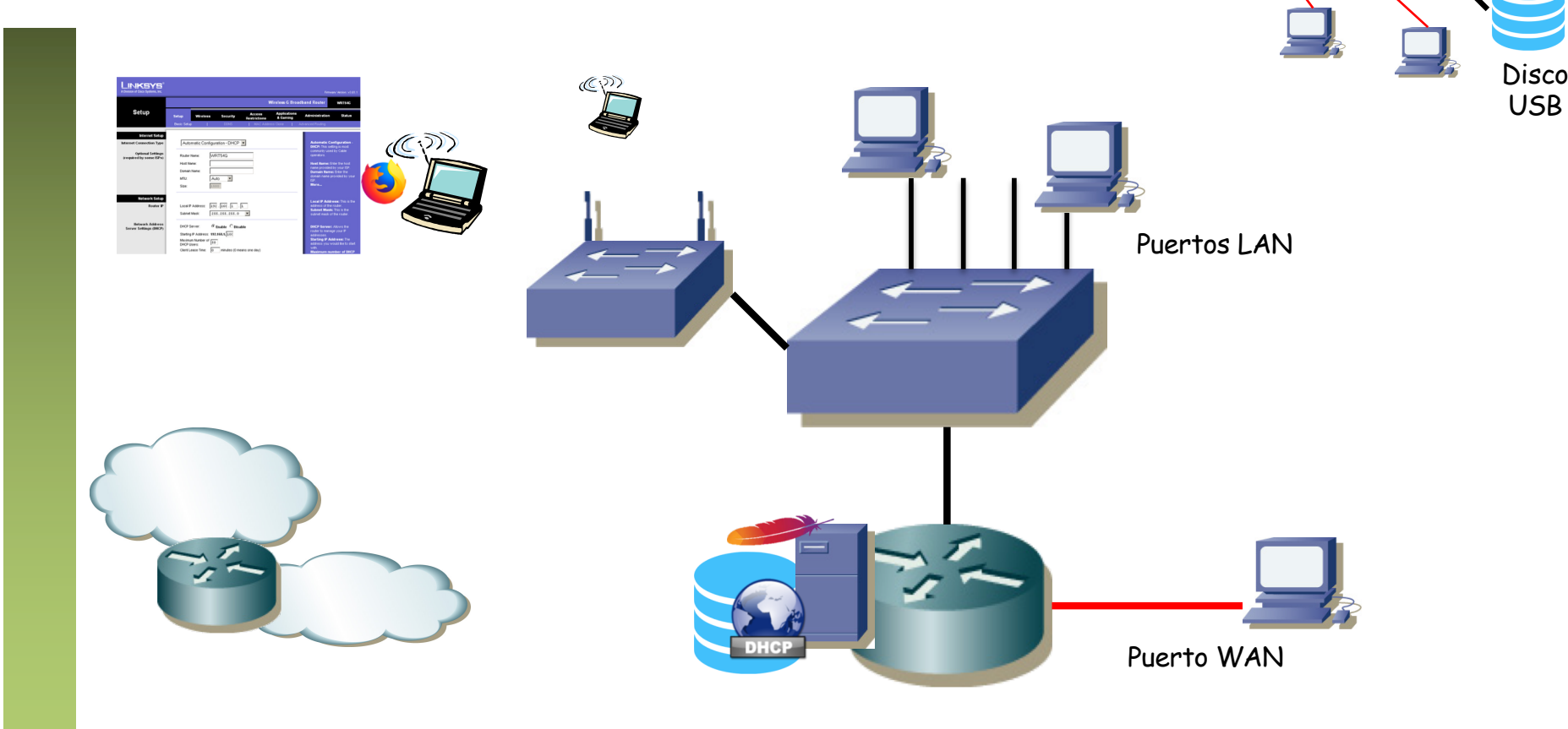

ف اب ب

#### **Otras opciones: interfaz móvil**

• Ese PC puede tener un interfaz USB 3G/4G

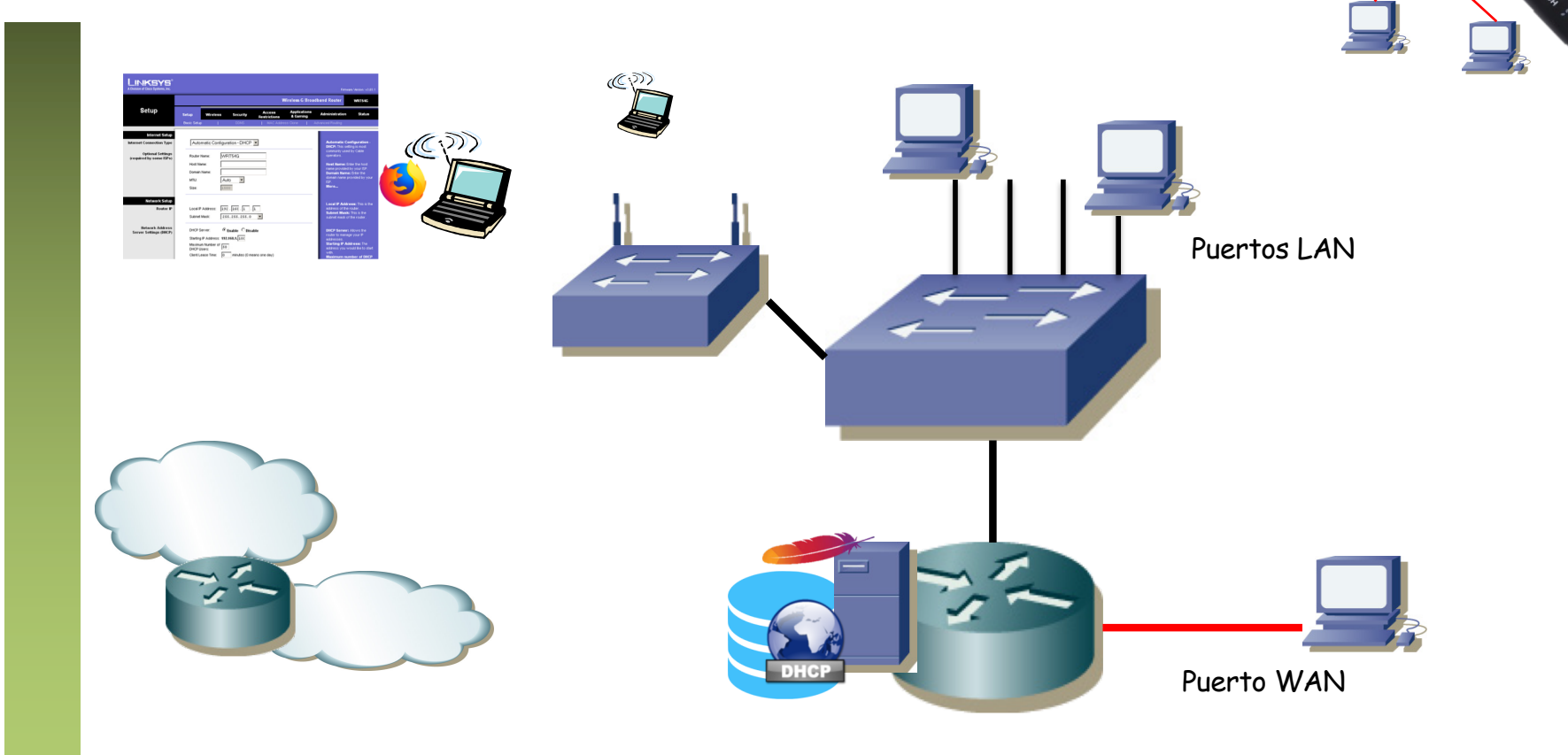

ns si l'é

#### **Otras opciones: interfaz móvil**

- Ese PC puede tener un interfaz USB 3G/4G
- Normalmente es un nuevo interfaz enrutado

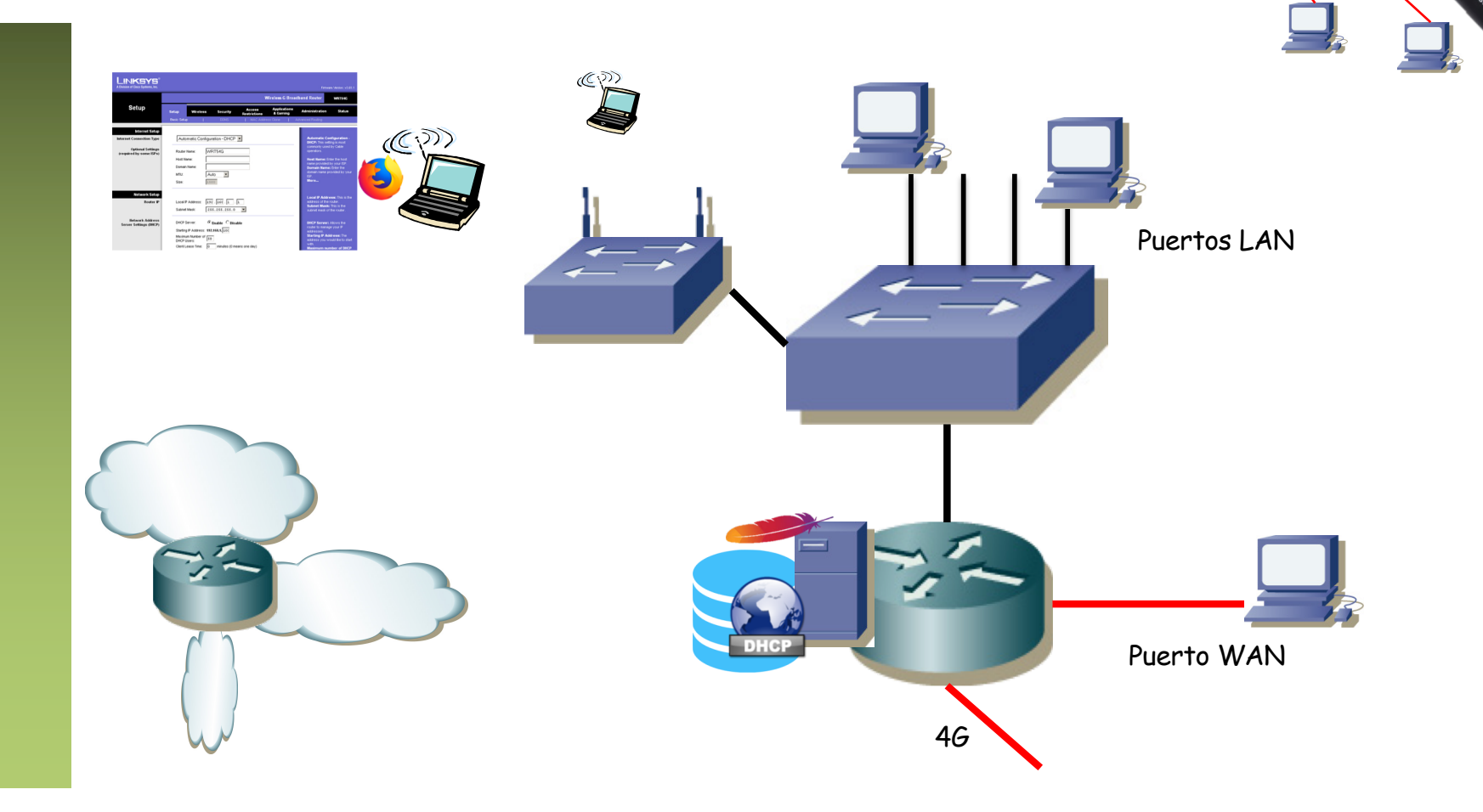

ns si l'é

#### **Otras opciones: bridging**

• En lugar de actuar como switch capa 3 (router) con el interfaz WAN actúa en capa 2 (bridge)

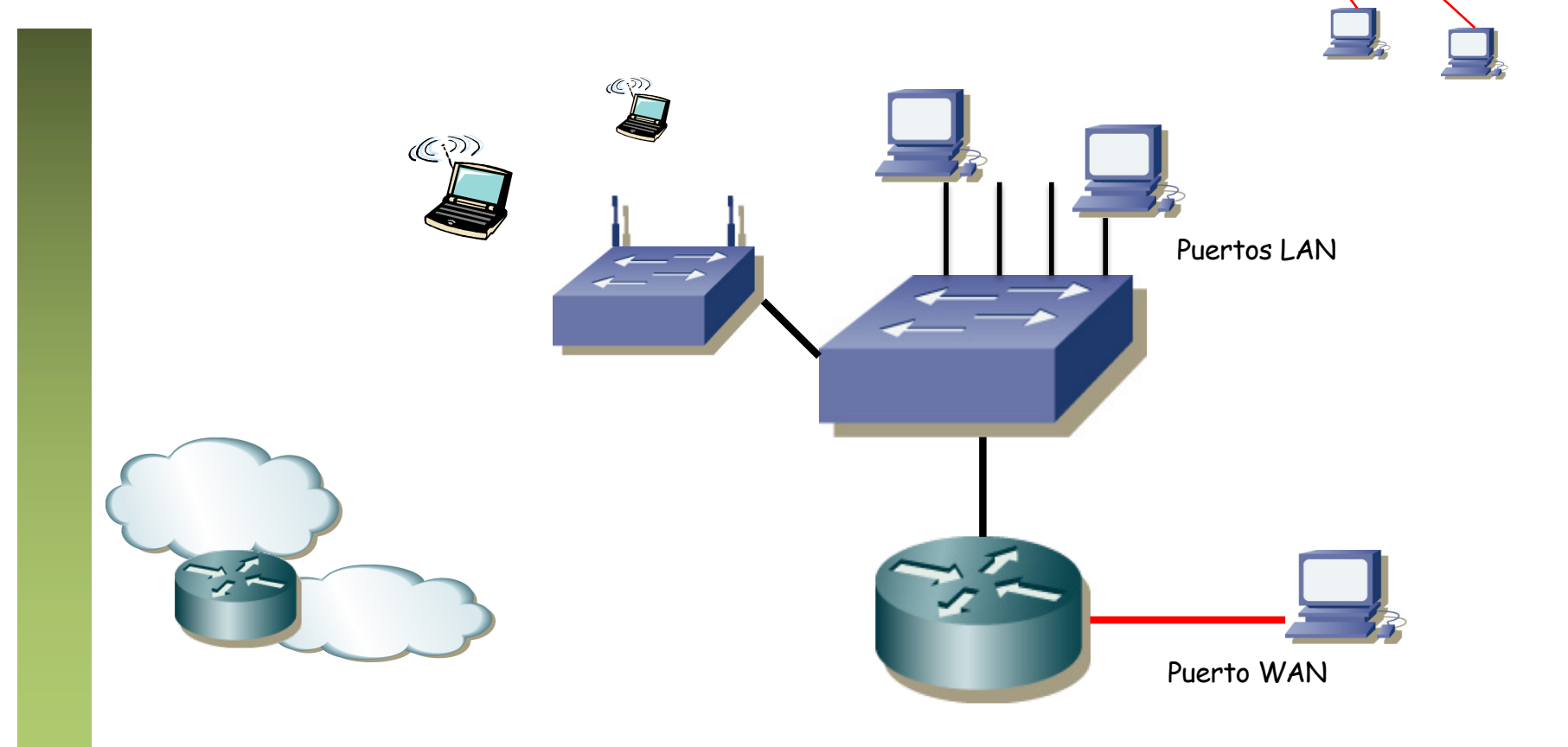

### **Otras opciones: bridging**

- En lugar de actuar como switch capa 3 (router) con el interfaz WAN actúa en capa 2 (bridge)
- Todos los hosts en el mismo dominio capa 2

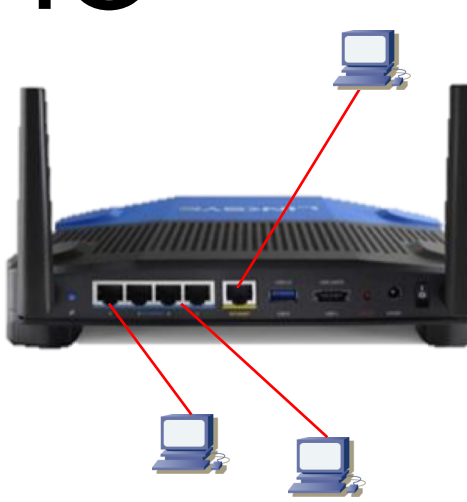

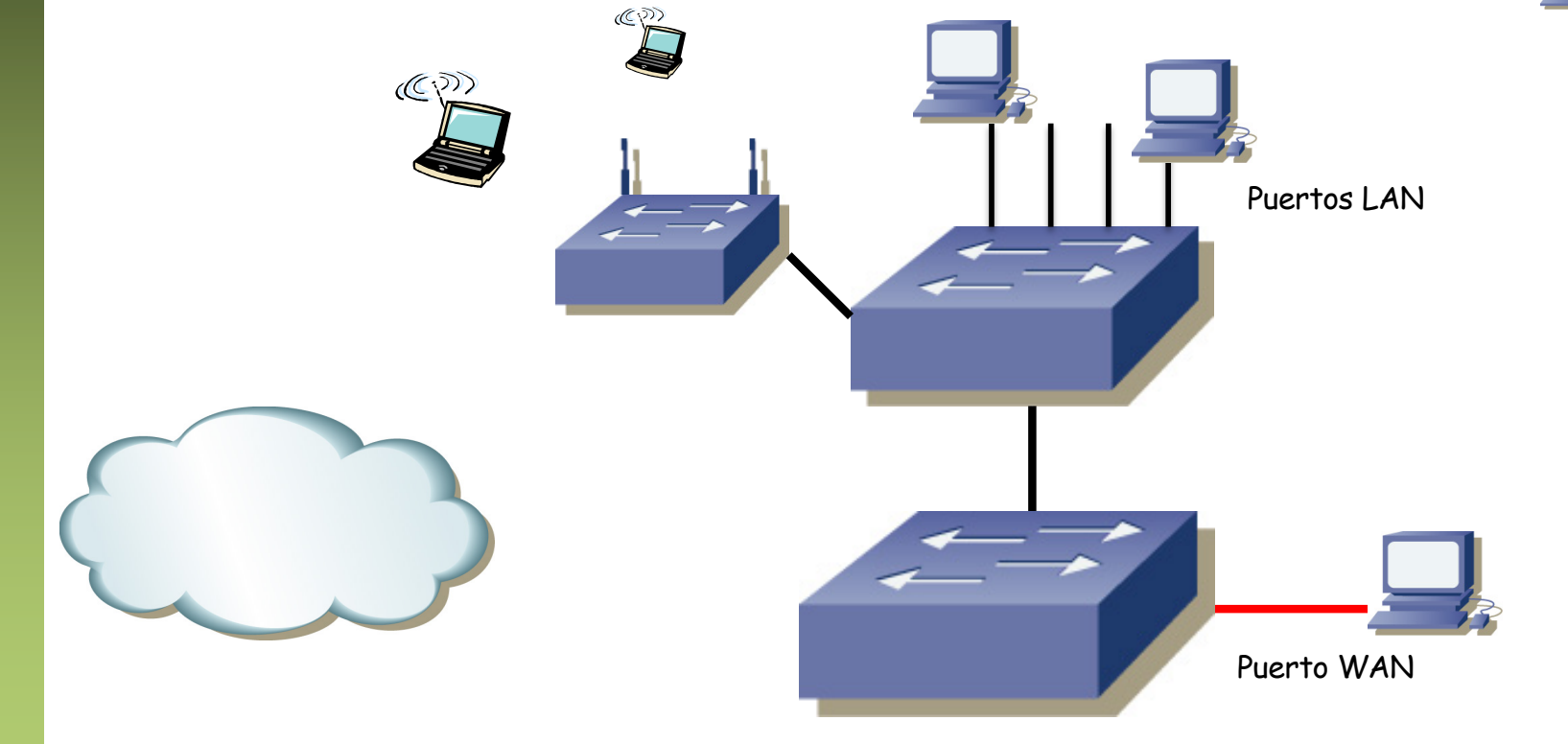
### Router WiFi SOHO **Otras opciones: NAT** • Del segmento "LAN" al "WAN" ana d  $\mathbb{C}^{\mathfrak{D}}$  $(5)$ Puertos LAN **NAT**Puerto WAN

#### Router WiFi SOHO **Otras opciones: VLANs** • Por puerto • 802.1Q ana d  $\mathbb{C}^{2}$  $(C_1)$ VID:1 VID:2 VID:1 Puertos LAN Interfaces lógicos en VLANs 1 y 2Puerto WAN

# Router WiFi SOHO

ف اب ب

#### **Otras opciones**

- No suelen soportar STP
- Firewall
- Algún protocolo de encaminamiento simple (RIP)
- Puerto telefónico y pasarela VoIP

 $\mathbb{C}^{5}$ Puertos LAN Puerto WAN

# Router WiFi SOHO

- No todos los puertos son iguales (aunque tengan el mismo conector)
- Al llevar una pequeña CPU (y comúnmente un kernel Linux) puede hacer mucho de lo que podría hacer un PC

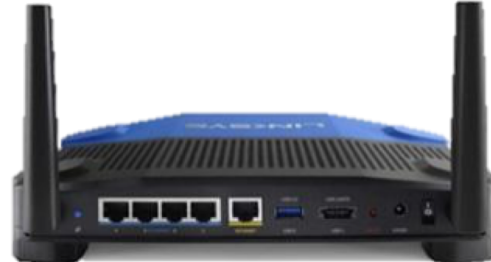

• Parte está implementado en hardware pero gran parte es software

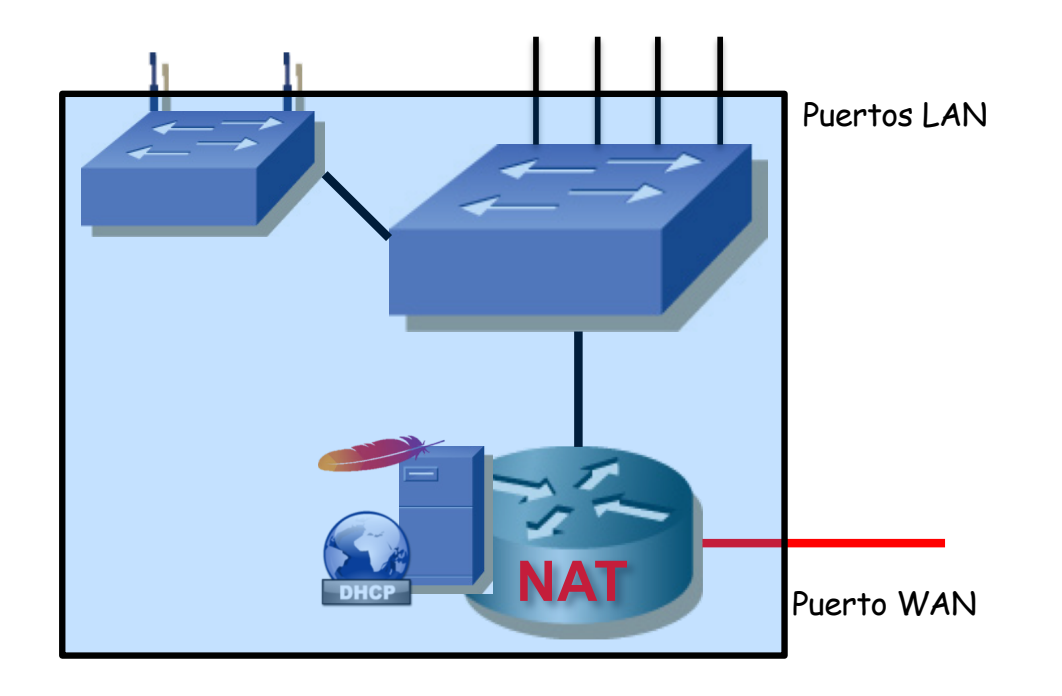